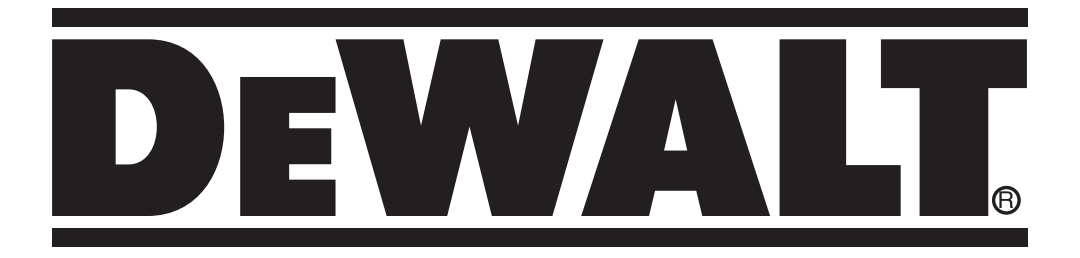

# **D27107**

Tłumaczenie oryginalnej instrukcji *L***<sub>Tłumaczenie oryginalnej instrukcji<br>
<b>Example 27107V**</sub>

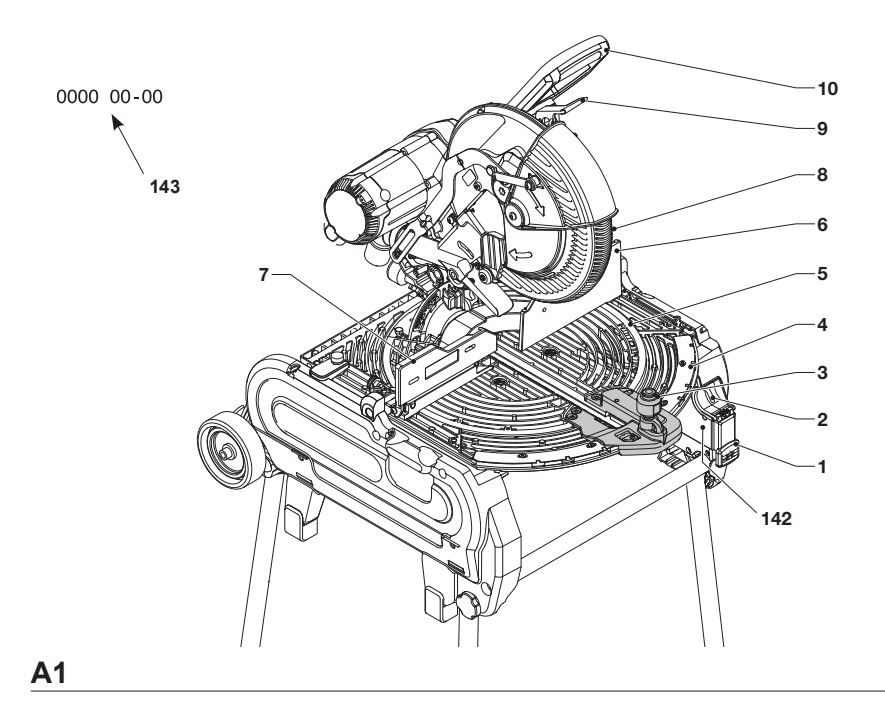

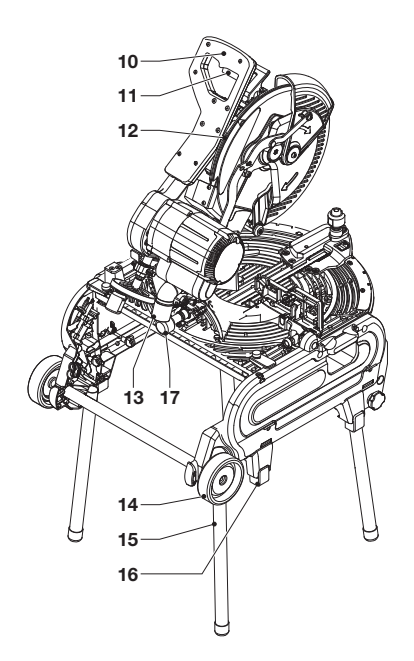

**A2**

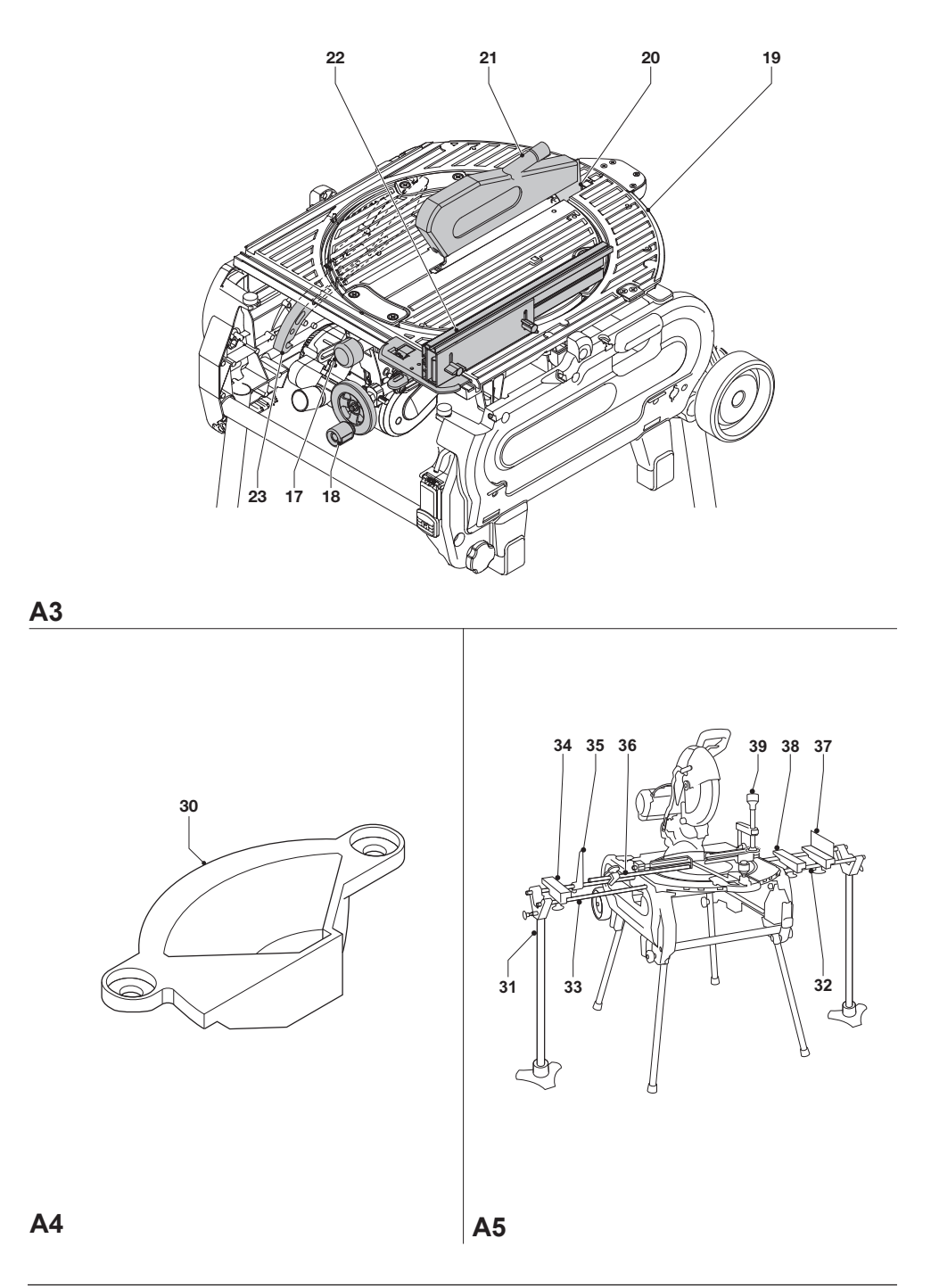

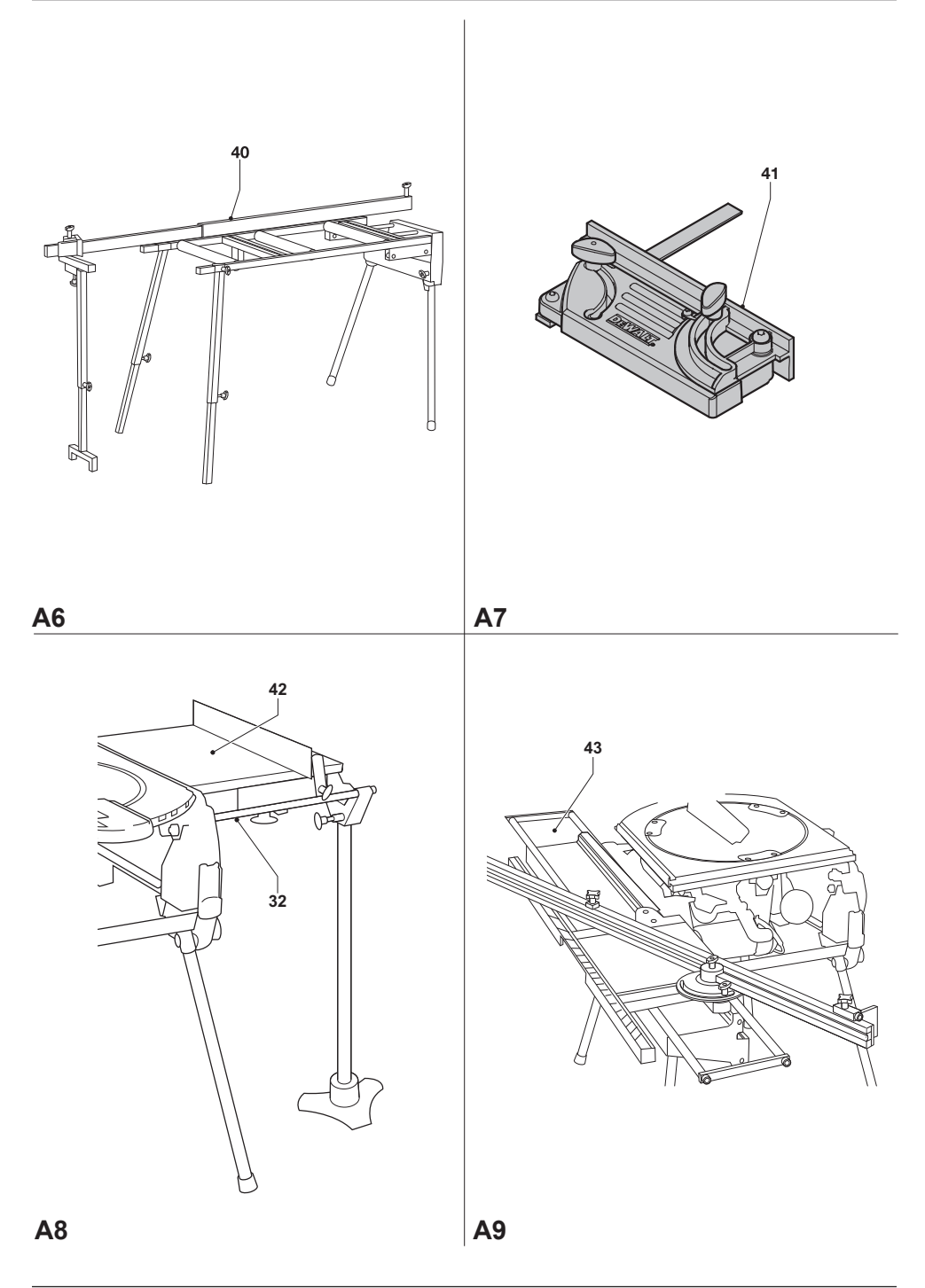

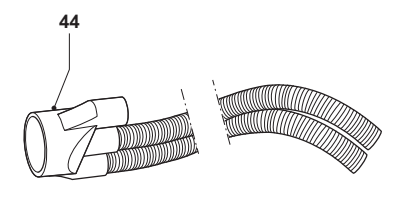

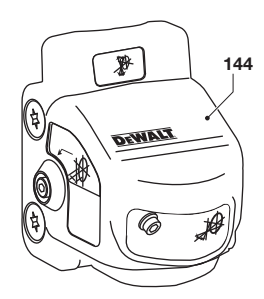

**A10 A11**

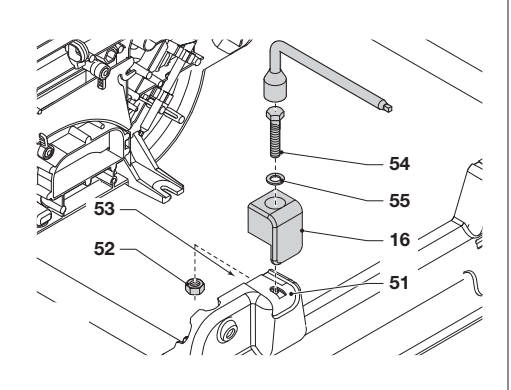

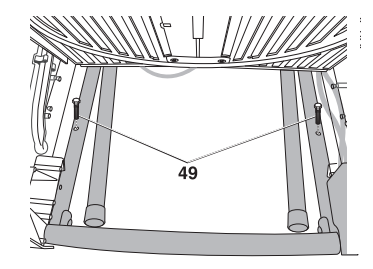

**B B1**

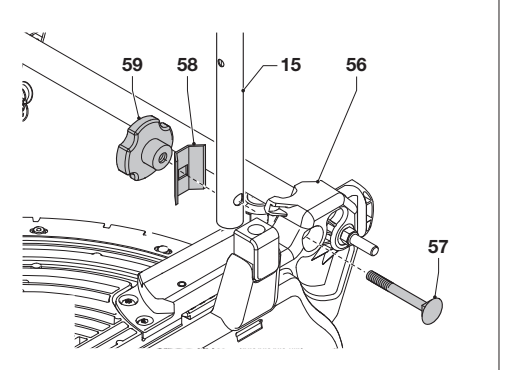

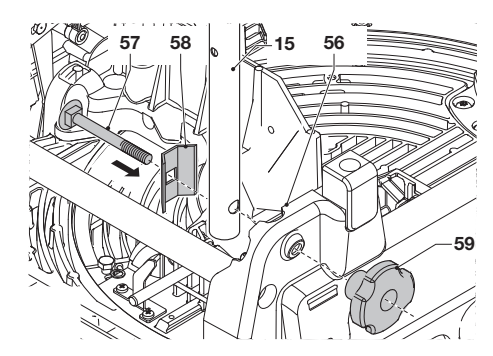

**C2**

**C1**

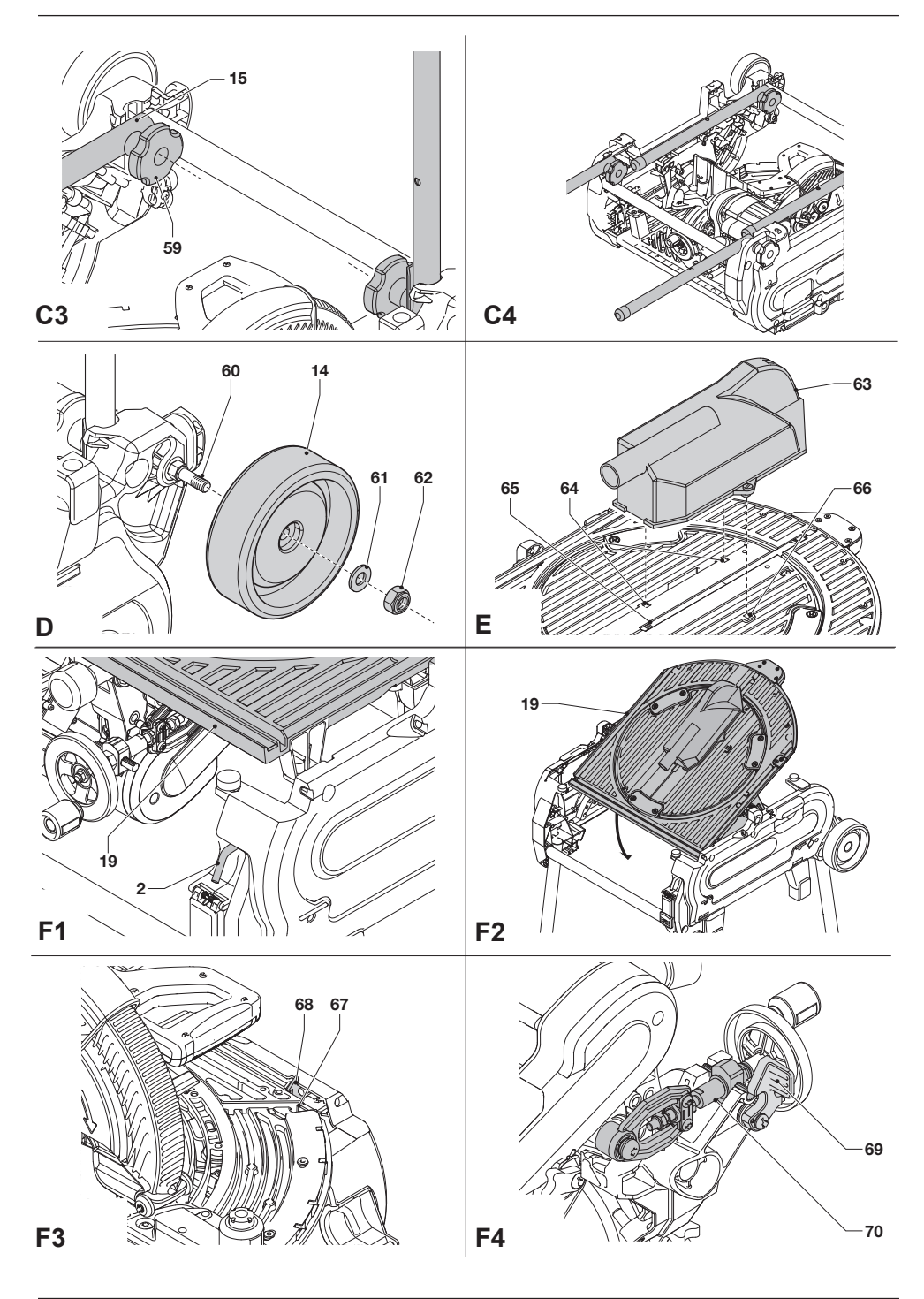

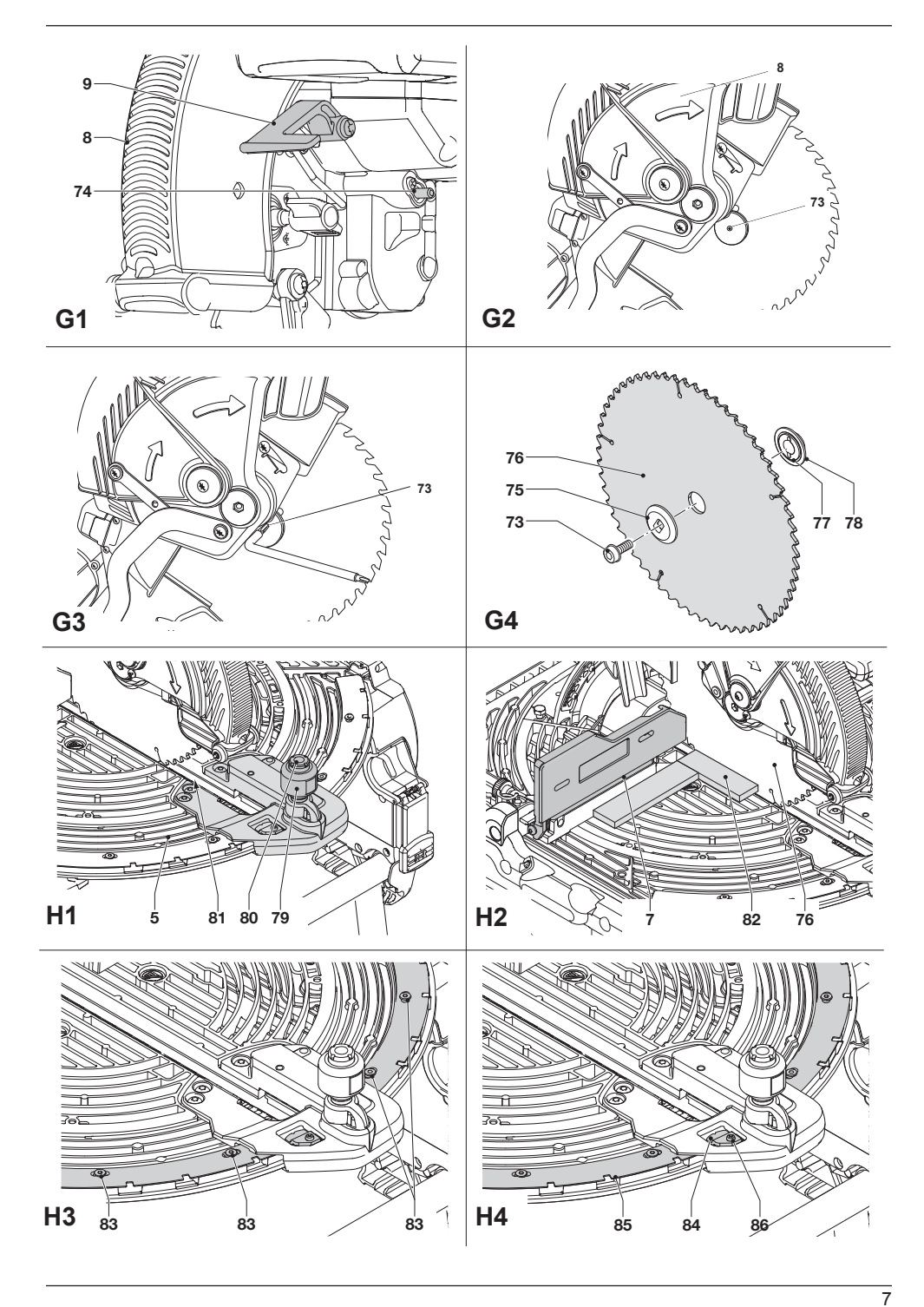

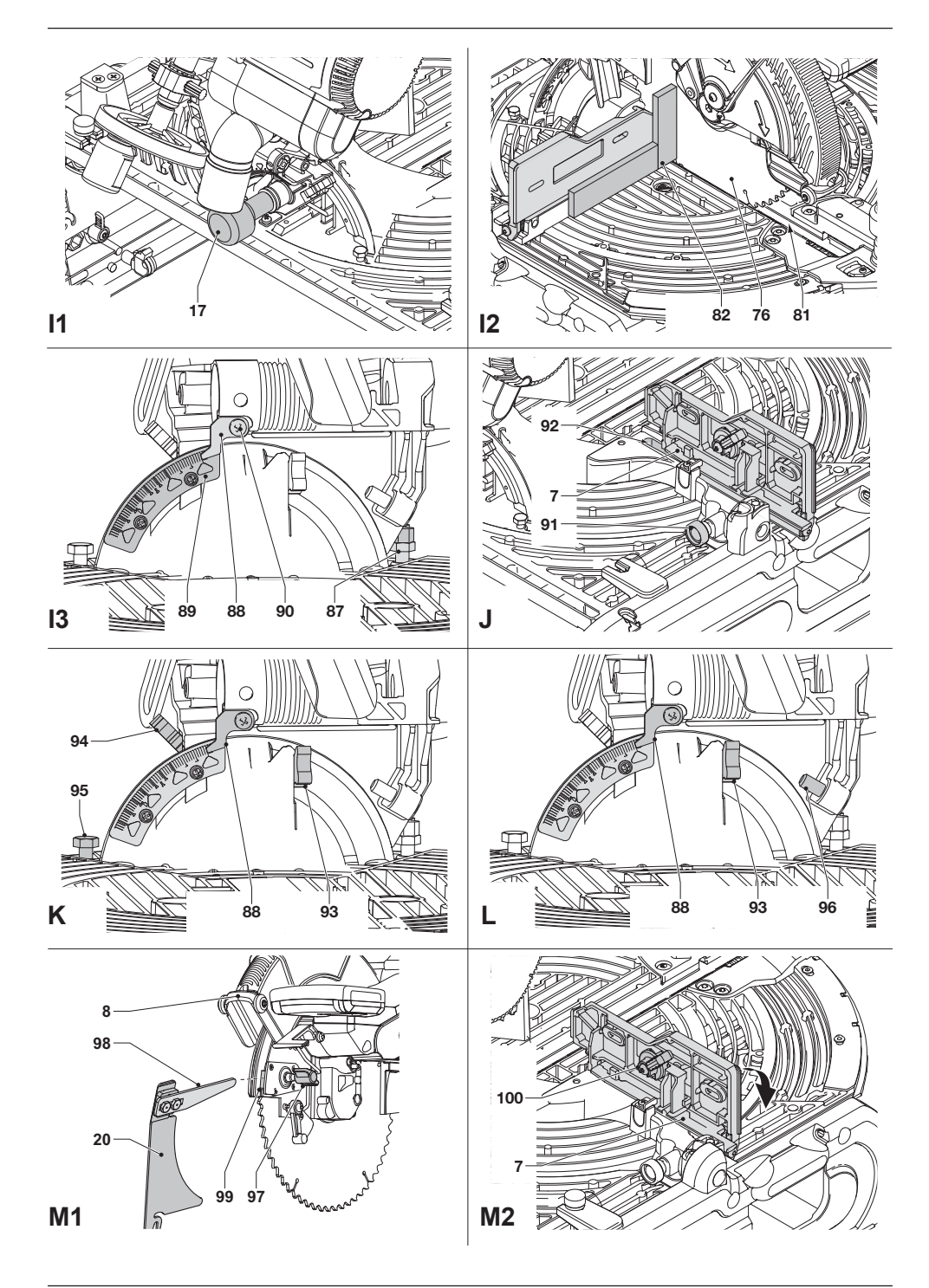

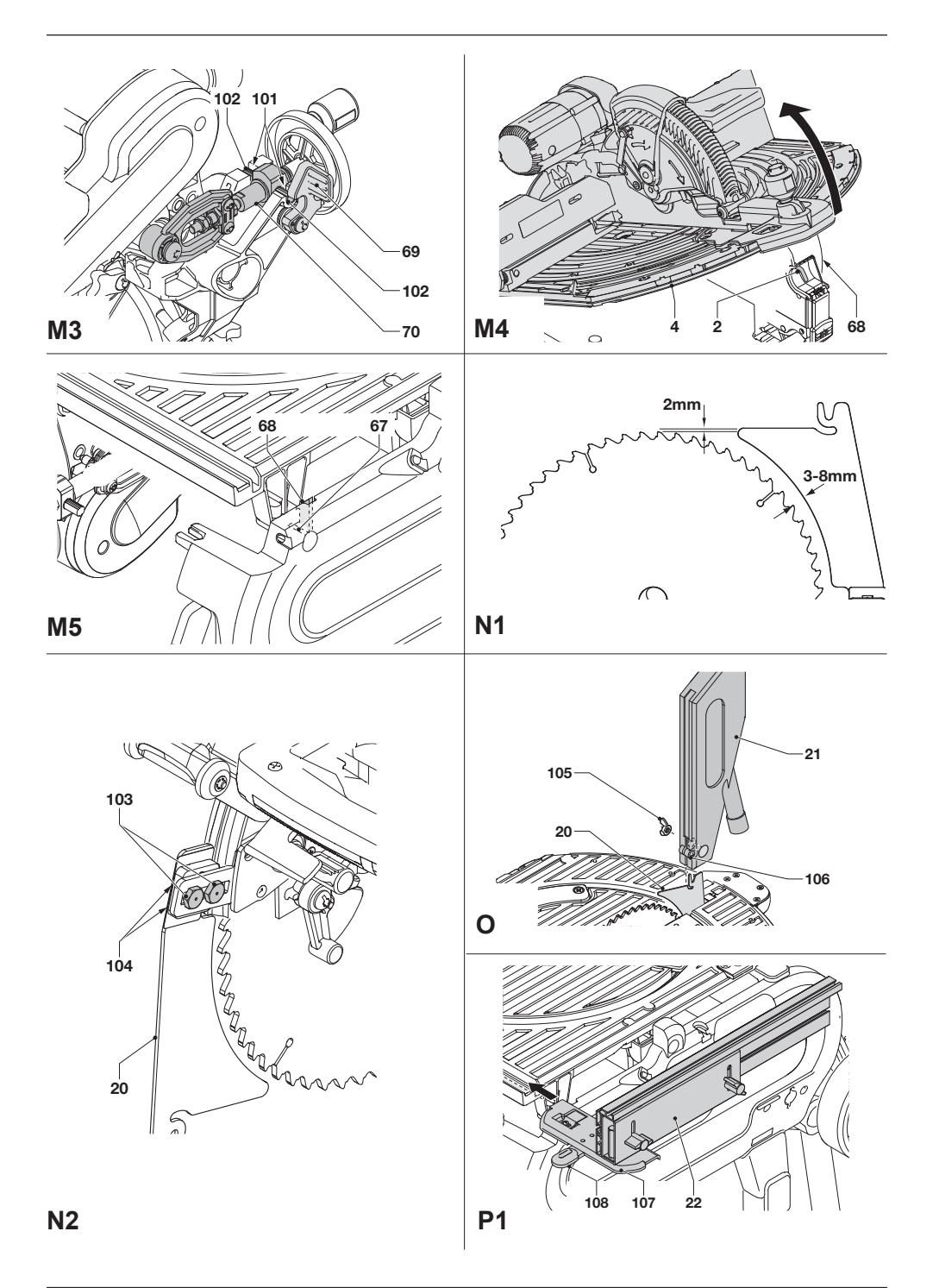

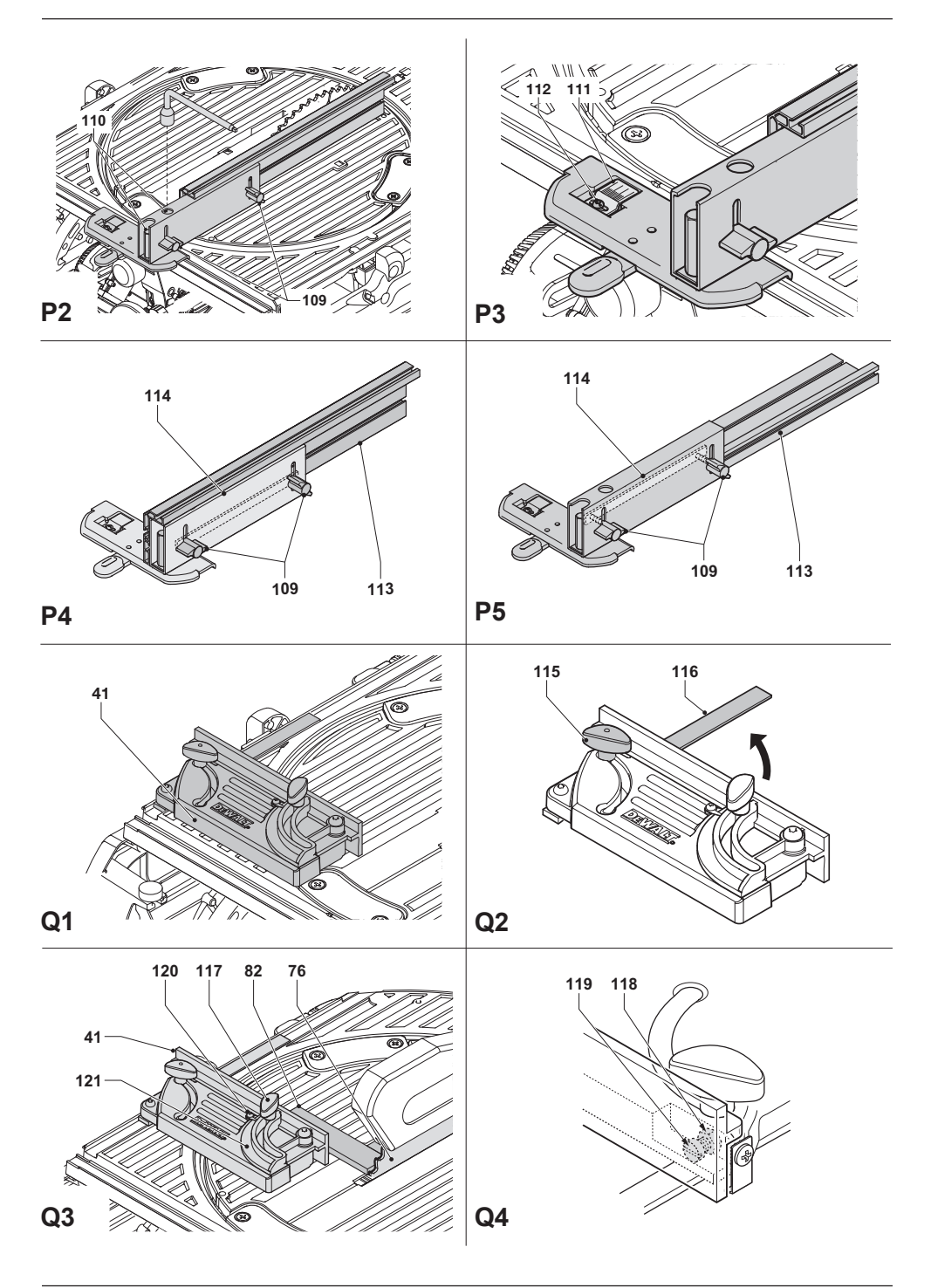

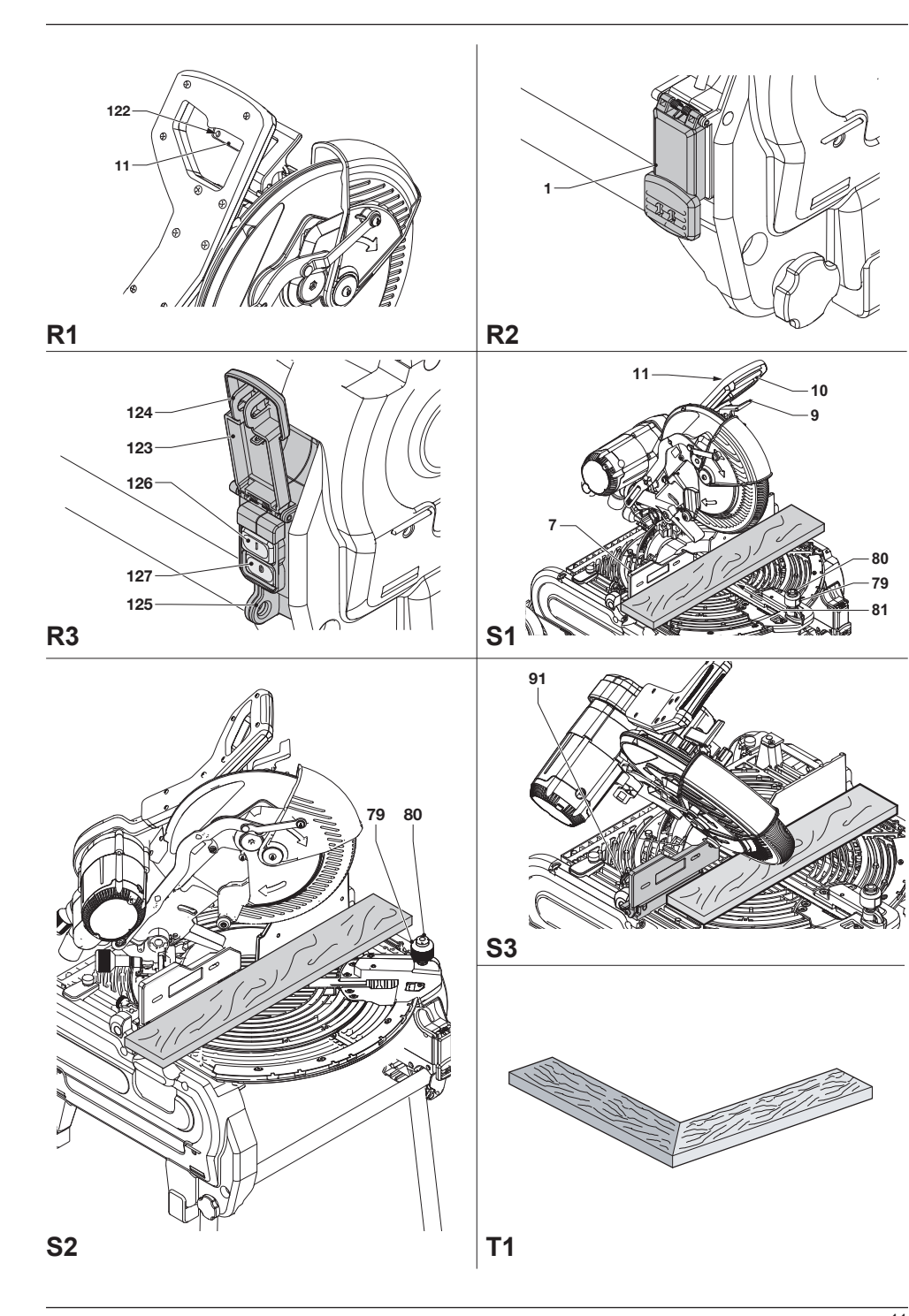

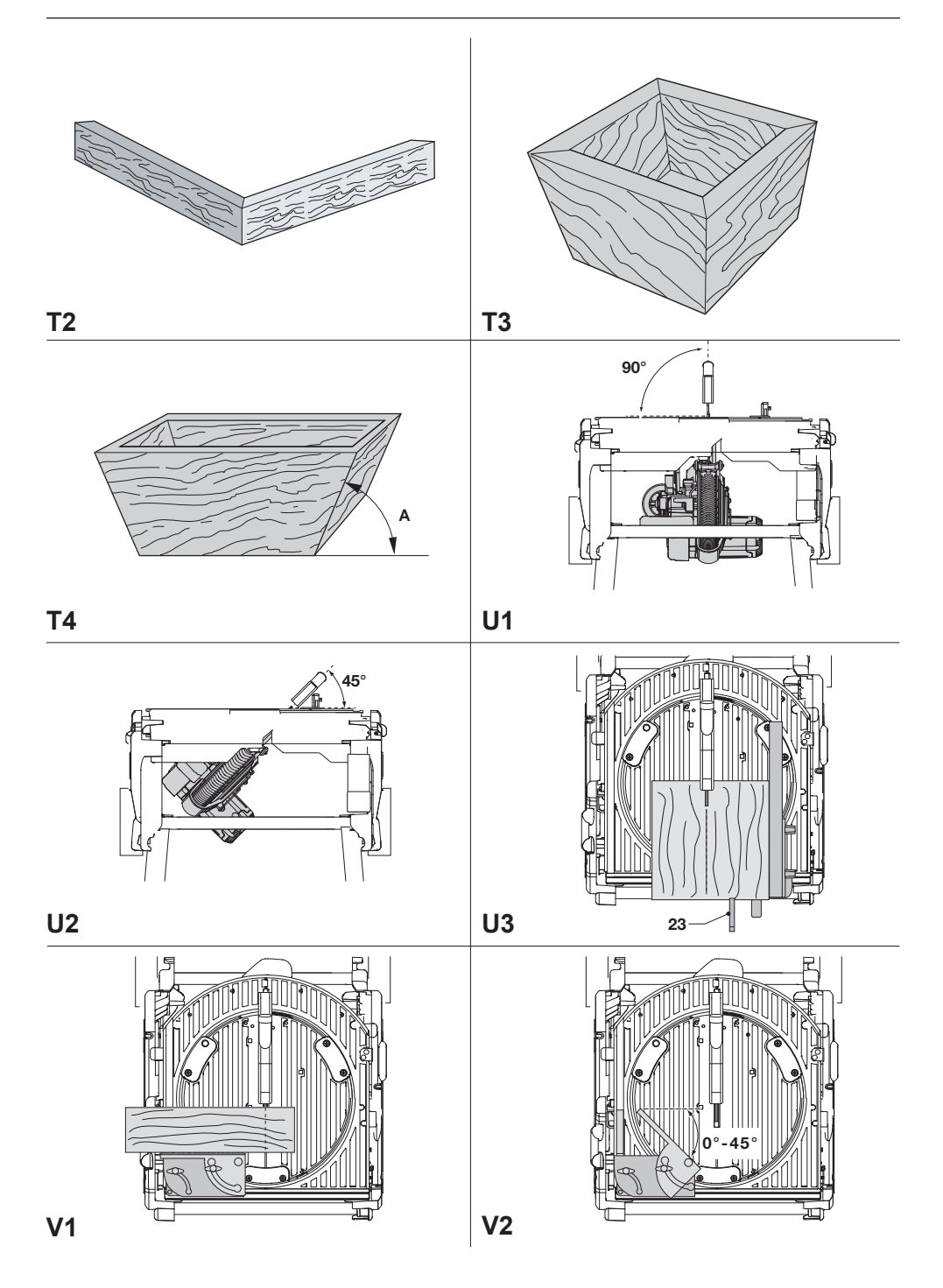

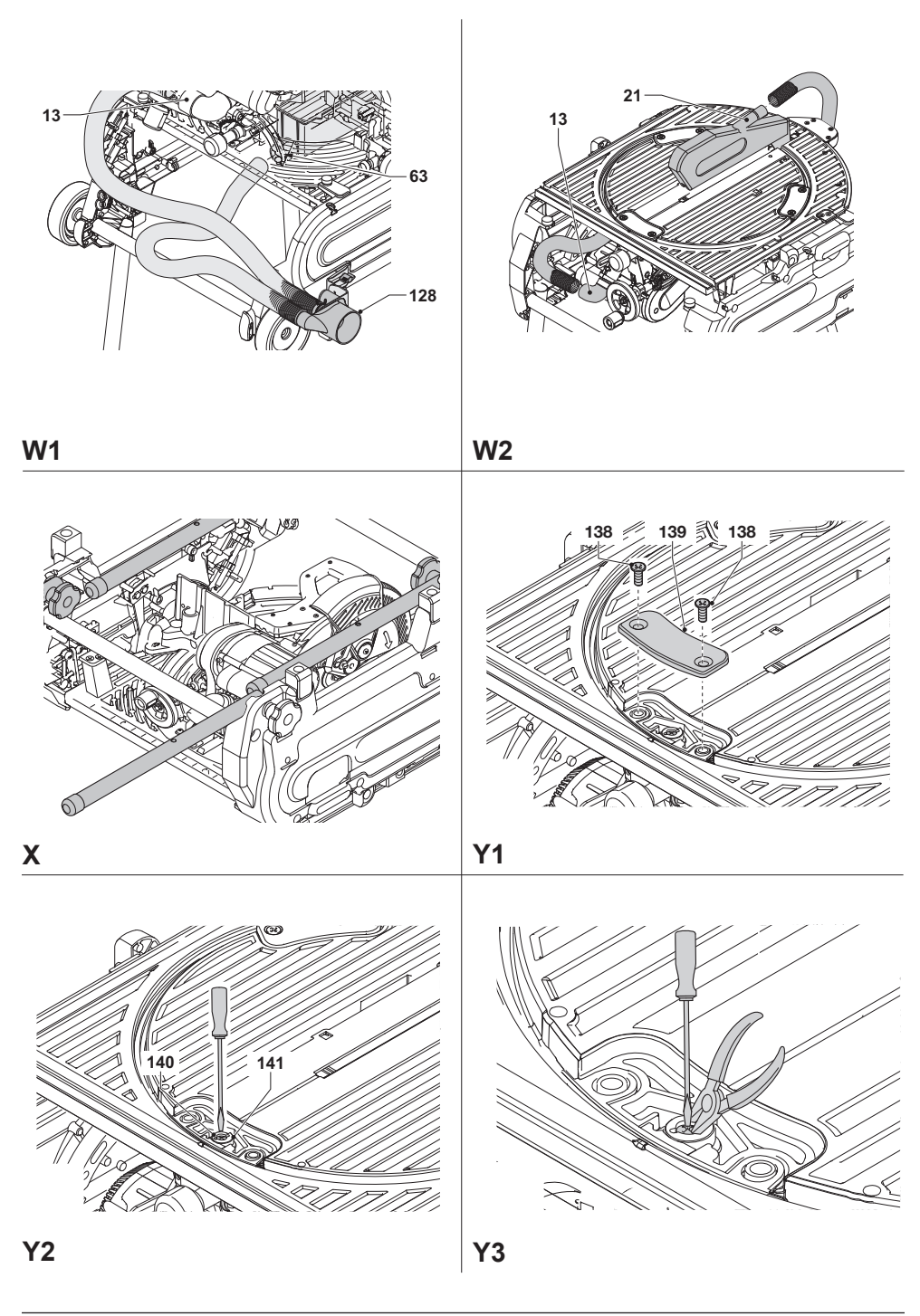

# **UNIWERSALNA PILARKA STOŁOWA I UKOSOWA D27107, D27107V**

# **Serdeczne gratulacje!**

Dziękujemy za zakupienie urządzenia firmy DEWALT, która zgodnie ze swoją długoletnią tradycją oferuje tylko innowacyjne i wypróbowane w licznych testach, wysokiej jakości produkty dla specjalistów. Wiele lat doświadczeń i ciągły rozwój sprawiły, że firma DEWALT stała się prawdziwie niezawodnym partnerem dla wszystkich użytkowników profesjonalnych narzędzi.

# **Dane techniczne**

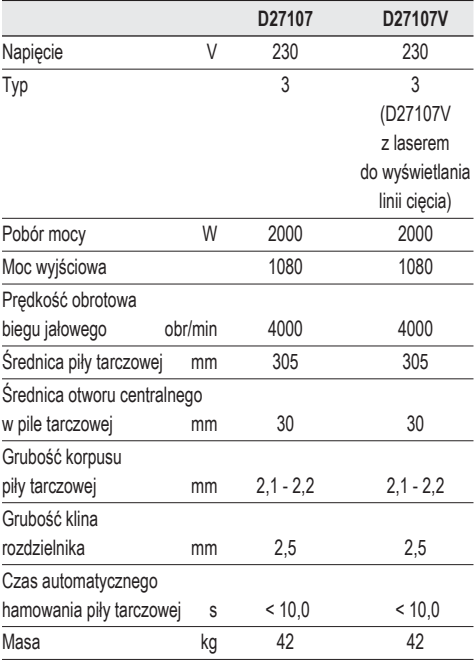

#### *Możliwości cięcia*

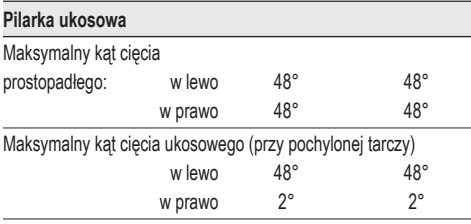

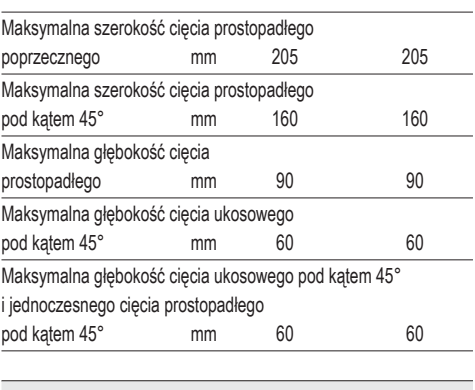

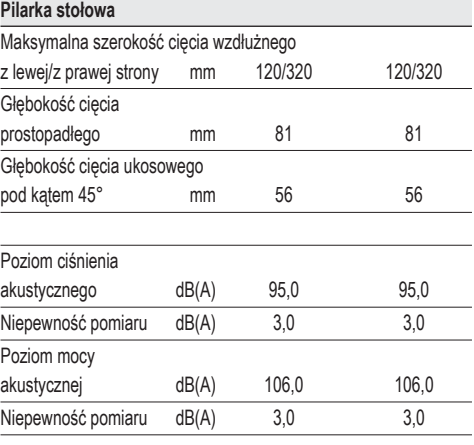

Ważone czestotliwościowo całkowite przyspieszenie drgań na rękojeści (suma wektorowa trzech składowych kierunkowych) zmierzone wg norm FN 61029

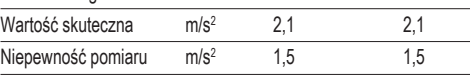

Podana całkowita wartość skuteczna przyspieszenia drgań została zmierzona standardową metodą, opisaną w normie EN 61029, i dzięki temu można ją wykorzystywać do porównań z innymi narzędziami oraz do tymczasowej oceny ekspozycji drganiowej.

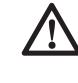

 *OSTRZEŻENIE: Podana całkowita wartość skuteczna przyspieszenia drgań dotyczy podstawowego zastosowania narzędzia i może się* *różnić, gdy jest ono wykorzystywane w inny sposób, z innymi akcesoriami, lub niewłaściwie konserwowane. W takich sytuacjach ekspozycja drganiowa w trakcie całego okresu użytkowania maszyny może być dużo większa.*

 *Przy szacowaniu ekspozycji drganiowej trzeba też uwzględnić, jak długo w danym czasie narzędzie pozostawało wyłączone i jak długo pracowało na biegu jałowym. Ekspozycja drganiowa w trakcie całego okresu użytkowania maszyny mogłaby się wtedy okazać dużo mniejsza niż przy ciągłym użyciu.*

 *Dla ochrony użytkownika przed skutkami wibracji stosuj dodatkowe środki bezpieczeństwa, jak np. prawidłowa konserwacja narzędzi i akcesoriów, utrzymywanie ciepłych rąk, odpowiednia organizacja pracy.*

#### **Amperaż bezpiecznika:**

Elektronarzędzia zasilane pradem o napięciu 230 V 10 A

**WSKAZÓWKA:** Urządzenie to jest przystosowane do zasilania z sieci o maksymalnej dopuszczalnej impedancji Zmaks. = 0,28 Ω zmierzonej w skrzynce przyłączowej użytkownika.

Zadaniem użytkownika jest zapewnienie zasilania z sieci o takich parametrach. W razie potrzeby zasięgnij informacji o impedancji sieci we właściwym zakładzie elektroenergetycznym.

# **Defi nicje związane z bezpieczeństwem pracy**

Poniżej zdefiniowano ważność poszczególnych ostrzeżeń. Prosimy o przeczytanie instrukcji i zwracanie uwagi na te symbole.

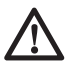

 *NIEBEZPIECZEŃSTWO: Informuje o bezpośrednim niebezpieczeństwie. Nieprzestrzeganie tej wskazówki grozi doznaniem śmiertelnych lub ciężkich obrażeń ciała.*

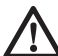

 *OSTRZEŻENIE: Informuje o potencjalnie niebezpiecznej sytuacji. Nieprzestrzeganie tej wskazówki może doprowadzić do śmiertelnych lub ciężkich obrażeń ciała.*

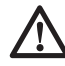

 *UWAGA: Informuje o potencjalnie niebezpiecznej sytuacji. Nieprzestrzeganie tej wskazówki może doprowadzić do lekkich lub średnich obrażeń ciała.*

 *WSKAZÓWKA: Informuje o działaniu, które wprawdzie nie grozi doznaniem urazu, ale przy zignorowaniu może skutkować szkodami rzeczowymi.*

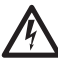

 *Informuje o niebezpieczeństwie porażenia prądem elektrycznym.*

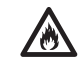

*Informuje o niebezpieczeństwie pożaru.*

# **Deklaracja zgodności z normami UE**

# **D27107/D27107V**

Firma DEWALT deklaruje niniejszym, że opisane w danych technicznych narzędzia elektryczne nr kat. **D27107/D27107V** zostały wykonane zgodnie z następującymi wytycznymi i normami: 2006/42/EC, EN 61029-1, EN 61029-2-11.

Wyrób ten jest zgodny także z dyrektywą 2004/108/EG.Więcej informacji na ten temat można uzyskać pod podanym niżej adresem lub w jednej z naszych filii wymienionych na tylnej okładce instrukcji obsługi.

Niżej podpisany jest odpowiedzialny za prawdziwość danych technicznych i składa tę deklarację w imieniu firmy DEWALT.

Horst Großmann Wicedyrektor Działu Konstrukcyjnego DEWALT, Richard-Klinger-Straße 11, D-65510, Idstein, Niemcy 01.01.2010

# **Wskazówki dotyczące bezpieczeństwa**

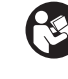

*OSTRZEŻENIE! Przy korzystaniu z elektronarzędzi przestrzegaj obowiązujących przepisów bhp, by zminimalizować ryzyko pożaru,* 

#### *porażenia prądem elektrycznym i doznania urazu ciała.*

Przed użyciem narzędzia przeczytaj zamieszczone niżej przepisy bezpieczeństwa pracy i dobrze zapamiętaj je na przyszłość!

#### **PRZECHOWUJ TĘ INSTRUKCJĘ, BY W RAZIE POTRZEBY MÓC Z NIEJ PONOWNIE SKORZYSTAĆ.**

# **Ogólne przepisy bezpieczeństwa**

- *1. Utrzymuj porządek w miejscu pracy. Nieporządek grozi wypadkiem.*
- *2. Uwzględniaj wpływy otoczenia.*

 *Nie wystawiaj elektronarzędzia na działanie deszczu. Nie używaj go w wilgotnym ani mokrym otoczeniu. Zadbaj o dobre oświetlenie miejsca pracy (250 - 300 luks). Nie załączaj elektronarzędzia w miejscach, gdzie występuje niebezpieczeństwo pożaru bądź wybuchu, jak na przykład w pobliżu palnych cieczy lub gazów.*

#### *3. Chroń się przed porażeniem prądem elektrycznym.*

 *Unikaj dotykania uziemionych elementów, jak na przykład rury, grzejniki, piece i chłodziarki. W ekstremalnych warunkach zastosowania (na przykład duża wilgotność, unoszenie się pyłu metalowego itp.) bezpieczeństwo elektryczne można zwiększyć przez zastosowanie transformatora separującego lub wyłącznika ochronnego różnicowo-prądowego.*

#### *4. Nie dopuszczaj osób postronnych do miejsca pracy.*

 *Pilnuj, by osoby postronne, a zwłaszcza dzieci, nie dotykały elektronarzędzia ani przedłużacza i trzymaj je z dala od miejsca pracy.*

# *5. Bezpiecznie przechowuj swoje narzędzia.*

 *Nieużywane elektronarzędzia przechowuj w suchym, zamkniętym, niedostępnym dla dzieci miejscu.*

# *6. Nie przeciążaj elektronarzędzia.*

 *Najbezpieczniej jest i najlepsze wyniki uzyskuje się, gdy elektronarzędzie jest obciążane w umiarkowany sposób zgodnie z zaleceniami producenta.*

# *7. Używaj odpowiednich narzędzi roboczych.*

 *Do ciężkich prac nie używaj zbyt słabych narzędzi roboczych ani akcesoriów. Nie* 

*wykorzystuj elektronarzędzi do celów innych, niż przewidziane przez producenta, np. ręcznej pilarki tarczowej do ścinania pni drzew i gałęzi.*

# *8. Zakładaj odpowiednią odzież ochronną.*

 *Nie noś luźnej odzieży ani biżuterii, gdyż mogą one zostać pochwycone przez obracające się części narzędzia. Przy pracy na wolnym powietrzu godne polecenia jest obuwie na szorstkiej podeszwie. Na długie włosy zakładaj specjalną siatkę.*

# *9. Ochrona osobista.*

 *Zawsze zakładaj okulary ochronne i maskę przeciwpyłową, jeżeli podczas pracy w powietrze jest wzbijany pył lub drobiny obrabianego materiału. Gdy są one gorące, ubierz żaroodporny fartuch. Zawsze zakładaj specjalne nauszniki ochronne i kask ochronny.*

# *10. Używaj urządzeń do odsysania pyłu.*

 *Jeżeli producent przewidział urządzenia do odsysania lub gromadzenia pyłu, sprawdź, czy są one przyłączone i prawidłowo zamontowane.*

# *11. Ostrożnie obchodź się z kablem.*

*Nie używaj kabla do wyjmowania wtyczki z gniazda sieciowego. Chroń kabel przed wysoką temperaturą, olejem i ostrymi krawędziami.*

# *12. Zamocuj obrabiany przedmiot.*

 *Używaj urządzeń mocujących lub imadła do przytrzymywania przedmiotu obrabianego. Gdy przedmiot ten jest dobrze zamocowany, możesz obsługiwać elektronarzędzie dwiema rękami.*

# *13. Utrzymuj stabilną postawę.*

 *Utrzymuj stabilną postawę, by nie stracić równowagi w jakiejś pozycji roboczej.*

# *14. Starannie konserwuj swoje narzędzia.*

 *Ostrz i utrzymuje w czystości swoje narzędzia, gdyż jest to warunkiem bezpieczeństwa pracy. Stosuj się do instrukcji smarowania i wymiany akcesoriów. Regularnie kontroluj narzędzia, a w razie uszkodzenia, zleć naprawę autoryzowanemu warsztatowi serwisowemu. Wszystkie rękojeści i wyłączniki powinny być suche, czyste, niezabrudzone olejem ani smarem.*

# *15. Wyjmuj wtyczkę sieciową.*

 *W razie nieużywania elektronarzędzia i przy wymianie akcesoriów, jak np. piła tarczowa,* 

*końcówki i brzeszczoty, zawsze wyjmuj wtyczkę kabla z gniazda sieciowego.*

 *16. Nie pozostawiaj wetkniętych kluczy do mocowania narzędzi.*

 *Przed załączeniem elektronarzędzia zawsze sprawdzaj, czy zostały wyjęte klucze i przyrządy nastawcze.*

 *17. Uważaj, by nie doszło do niezamierzonego załączenia elektronarzędzia.*

 *Elektronarzędzia przyłączonego do sieci nie przenoś z palcem opartym na wyłączniku. Przy przyłączaniu kabla zasilającego do sieci najpierw upewnij się, czy elektronarzędzie jest wyłączone.*

 *18. Używaj przedłużaczy przystosowanych do pracy na wolnym powietrzu.*

 *Przed użyciem sprawdź przedłużacz i wymień go w razie uszkodzenia. Przy pracy na wolnym powietrzu używaj tylko przedłużaczy nadających się do tego celu i odpowiednio oznakowanych.*

#### *19. Zawsze zachowuj uwagę.*

 *Koncentruj się na swojej pracy. Postępuj rozsądnie. Nie używaj elektronarzędzia, gdy jesteś zmęczony bądź pod wpływem leków lub alkoholu.*

 *20. Kontroluj elektronarzędzie pod względem uszkodzeń.*

 *Przed użyciem sprawdź elektronarzędzie i kabel sieciowy, czy są całkowicie sprawne i spełniają swoje funkcje. Nie zapomnij przy tym o ruchomych elementach. By zapewnić bezpieczną pracę elektronarzędzia, wszystkie części muszą być prawidłowo zamontowane, a uszkodzone elementy i urządzenia zabezpieczające - naprawione lub wymienione przez autoryzowany warsztat serwisowy, jeżeli w instrukcji nie podano inaczej. W żadnym przypadku nie używaj elektronarzędzia z niesprawnym wyłącznikiem i nigdy nie próbuj samemu naprawiać maszyny.*

*OSTRZEŻENIE: Używanie innych nasadek i wyposażenia, niż zalecane lub wykonywanie prac nieopisanych w tej instrukcji może doprowadzić do wypadku.*

#### *21. Naprawy zlecaj tylko wykwalifi kowanym specjalistom.*

 *Elektronarzędzie to jest zgodne z obowiązującymi przepisami bezpieczeństwa i higieny pracy. By nie*  *narażać się na wypadek, naprawy przy użyciu oryginalnych części zamiennych zlecaj tylko wykwalifi kowanym specjalistom.*

#### *Dodatkowe wskazówki bezpieczeństwa pracy pilarek ukosowych*

- *Przed rozpoczęciem pracy sprawdź, czy wszystkie pokrętła/dźwignie zaciskowe są dokręcone/zaciągnięte.*
- *Używaj maszyny tylko wtedy, gdy osłony piły tarczowej są założone, prawidłowo działają i znajdują się w nienagannym stanie technicznym.*
- *Gdy maszyna jest przyłączona do sieci, nigdy nie trzymaj rąk w pobliżu tarczy tnącej.*
- *Nigdy nie próbuj szybko zatrzymywać piły tarczowej przez przykładanie do niej jakiegoś narzędzia lub innego przedmiotu, gdyż grozi to doznaniem poważnego urazu ciała.*
- *Wybierz tarczę odpowiednią do rodzaju ciętego materiału.*
- *Nigdy nie wykonuj żadnych prac związanych z czyszczeniem lub konserwacją, dopóki maszyna jeszcze pracuje i głowica nie znajduje się w położeniu spoczynkowym.*
- *Przednia część osłony piły tarczowej zawiera niewielkie szczeliny, które zapewniają dobrą widoczność przedmiotu obrabianego. Chociaż szczeliny znacznie ograniczają wylatywanie trocin, to jednak nie eliminują ich całkowicie i dlatego podczas piłowania powinno się zakładać okulary ochronne.*
- *Nie wymieniaj diody laserowej na diodę innego typu. Uszkodzony laser oddaj do naprawy producentowi lub do autoryzowanego warsztatu serwisowego.*
- *Nigdy nie tnij przedmiotów obrabianych krótszych niż 20 mm.*
- *Bez dodatkowego podparcia wolno ciąć materiał o następujących maksymalnych wymiarach:*
	- *grubość 63 mm, szerokość 205 mm, długość 500 mm*
	- *Dłuższe przedmioty obrabiane wymagają podparcia za pomocą odpowiedniego dodatkowego stolika, np. DE3474. Zawsze dobrze mocuj przedmiot obrabiany.*

#### *Dodatkowe wskazówki bezpieczeństwa pracy pilarek stołowych*

 • *Sprawdź, czy tarcza tnąca obraca się w odpowiednim kierunku i czy jej zęby są zwrócone do przodu pilarki.*

- *Przed rozpoczęciem pracy sprawdź, czy wszystkie urządzenia zaciskowe są dobrze dokręcone.*
- *Sprawdź, czy tarcza tnąca i wszystkie podkładki kołnierzowe są czyste, a wyżłobione strony podkładek przylegają do tarczy. Mocno dokręć nakrętkę mocującą piły tarczowej.*
- *Sprawdź, czy tarcza tnąca jest ostra i prawidłowo ustawiona. Nie przekraczaj wartości maksymalnej prędkości podanej na tarczy.*
- *Zawsze używaj górnej i dolnej osłony tarczy tnącej.*
- *Trzymają ręce z dala od tarczy tnącej, gdy pilarka jest przyłączona do sieci.*
- *Przed rozpoczęciem wykonywania jakichkolwiek prac konserwacyjnych lub nastawczych bądź wymiany tarczy odłącz maszynę od sieci.*
- *Używaj popychacza do posuwania przedmiotu obrabianego i nie zbliżaj rąk do tarczy tnącej na odległość mniejszą niż 150 mm.*
- *Maszynę zasilaj tylko podanym napięciem.*
- *Nie stosuj żadnych środków smarnych, dopóki tarcza tnąca jeszcze się obraca.*
- *Nie sięgaj poza tarczę tnącą.*
- *Gdy popychacz nie jest używany, zawsze odkładaj go na swoje miejsce.*
- *Nie stawaj na pilarce.*
- *W czasie transportu górna część tarczy tnącej powinna być przykryta, na przykład osłoną.*
- *Nie używaj osłony tarczy do manipulowania ani transportu.*
- *Wycinanie rowków, wpustów lub wypustów jest niedopuszczalne.*
- *Sprawdź, czy klin rozdzielnik jest prawidłowo ustawiony. Nie wykonuj żadnych cięć bez zamontowanego klina rozdzielnika.*
- *Nigdy nie tnij przedmiotów obrabianych krótszych niż 30 mm.*
- *Bez dodatkowego podparcia wolno ciąć materiał o następujących maksymalnych wymiarach:*
	- *grubość 81 mm, szerokość 400 mm, długość 600 mm*
	- *Dłuższe przedmioty obrabiane wymagają podparcia za pomocą odpowiedniego*

*dodatkowego stolika, np. DE271055 lub DE271058.*

#### *Dodatkowe przepisy bezpieczeństwa pracy uniwersalnych pilarek ukosowych i stołowych*

- *Sprawdź, czy ramię maszyny w trybie pracy jako pilarka stołowa jest dobrze zamocowane w swojej pozycji roboczej.*
- *Sprawdź, czy ramię maszyny w trybie pracy jako pilarki stołowa do cięcia ukosowego jest prawidłowo zamocowane.*
- *Sprawdź, czy po zmianie trybu pracy maszyny stolik został dobrze zamocowany.*
- *W trybie pracy jako pilarka stołowa nigdy nie tnij metali żelaznych ani nieżelaznych.*
- *Przed użyciem akcesoriów zapoznaj się z ich instrukcją obsługi. Niewłaściwe zastosowanie grozi wyrządzeniem szkód rzeczowych.*
- *Nie przekraczaj maksymalnej wartości prędkości obrotowej podanej na tarczy tnącej.*
- *Przy manipulowaniu tarczą tnącą posługuj się uchwytem lub załóż rękawice ochronne.*
- *Sprawdź, czy tarcza tnąca obraca się we właściwym kierunku i czy jej zęby są ostre.*
- *Maksymalna dopuszczalna prędkość obrotowa tarczy tnącej musi być równa lub większa od wartości prędkości obrotowej biegu jałowego podanej na tabliczce znamionowej maszyny.*
- *Nie używaj pił tarczowych o średnicy mniejszej lub większej, niż określona w specyfi kacji. Nie zakładaj żadnych elementów dystansowych przy mocowaniu piły na wrzecionie. Stosuj tylko tarcze tnące o parametrach wyszczególnionych w danych technicznych i zgodne z normą EN 847-1.*
- *Rozważ zastosowanie specjalnie skonstruowanych tarcz tnących o niskim poziomie wytwarzanego hałasu.*
- *Nie używaj pił tarczowych ze stali szybkotnącej.*
- *Nie używaj pękniętych ani uszkodzonych pił tarczowych.*
- • *Zanim wycofasz głowicę do górnego położenia spoczynkowego po zakończeniu cięcia, zwolnij przycisk i odczekaj, aż tarcza tnąca całkowicie się zatrzyma.*
- *Przed rozpoczęciem cięcia ukosowego sprawdź, czy ramię jest dobrze zamocowane.*
- *Nie próbuj zatrzymywać wału silnika przez blokowanie wentylatora.*
- *Przy opuszczaniu ramienia osłona piły tarczowej automatycznie odchyla się do góry i zamyka ponownie, gdy głowica powraca do swojej pozycji wyjściowej. W celu wymiany lub kontroli stanu piły tarczowej osłonę można odchylić ręcznie. Rób to tylko wtedy, gdy maszyna jest wyłączona, a wtyczka kabla wyjęta z gniazda sieciowego.*
- *Utrzymuj w czystości otoczenie maszyny, a zwłaszcza usuwaj z niego luźny materiał, jak np. trociny i inne pozostałości po cięciu.*
- *Regularnie sprawdzaj, czy szczeliny wentylacyjne silnika są czyste i niezatkane trocinami.*
- *Przed rozpoczęciem wykonywania jakichś prac konserwacyjnych i przed wymianą tarczy tnącej odłącz maszynę od sieci.*
- *Nie używaj tarcz tnących grubszych ani takich, których grubość zębów jest mniejsza niż grubość klina rozdzielnika.*
- *Ustaw maszynę na płaskiej i wystarczająco stabilnej powierzchni.*
- Nie używaj tarcz szlifierskich ani *diamentowych.*
- *W razie wypadku lub usterki natychmiast wyłącz maszynę i wyjmij wtyczkę kabla z gniazda sieciowego.*

*Zgłoś usterkę i w odpowiedni sposób oznakuj maszynę, by inne osoby nie próbowały jej uruchomić.*

- *W razie zablokowania piły tarczowej wskutek nadmiernej siły posuwowej wyłącz maszynę i wyjmij wtyczkę kabla z gniazda sieciowego. Wycofaj materiał i sprawdź, czy piła tarczowa swobodnie się obraca. Ponownie załącz maszynę i kontynuuj piłowanie, wywierając mniejszy nacisk na cięty przedmiot.*
- *Nie usuwaj odciętych ani innych kawałków materiału z obszaru cięcia, gdy maszyna jeszcze pracuje i głowica pilarki nie znajduje się w pozycji spoczynkowej.*
- *Używaj maszyny tylko na zamontowanych nogach.*
- *Nie stój w płaszczyźnie obrotu tarczy tnącej.*
- *Zapewnij dobre ogólne lub lokalne oświetlenie miejsca pracy.*
- *Zadbaj o odpowiednie przeszkolenie operatora maszyny w zakresie obsługi, regulacji i eksploatacji pilarki.*
- *Wyłącz maszynę, zanim pozostawisz ją bez nadzoru.*
- *Pilarka D27107V zawiera laser do wyświetlania linii cięcia. Jest to laser klasy*

*2 według normy EN 60825-1. Nie wymieniaj diody laserowej na diodę innego typu. Uszkodzony laser oddaj w celu naprawy do autoryzowanego warsztatu serwisowego.*

- • *Przy piłowaniu drewna zawsze przyłączaj odpylacz ssący. Zwróć uwagę na czynniki mające wpływ na ilość powstającego pyłu, jak:*
	- *rodzaj obrabianego materiału (przy cięciu płyt wiórowych powstaje więcej pyłu niż przy cięciu drewna);*
	- *ostrość piły tarczowej;*
	- *prawidłowe ustawienie piły tarczowej;*
	- *wydajność urządzenia odciągowego, która powinna wynosić przynajmniej 20 m/s.*

 *Sprawdź, czy odpylacz ssący, a także okapy, defl ektory i kanały są odpowiednio zamontowane.*

• *Nigdy nie tnij metali lekkich, a zwłaszcza magnezu.*

#### *Pozostałe zagrożenia*

W trakcie używania pilarki największe zagrożenie stanowią:

 - obracające się elementy, których dotknięcie grozi poważnymi konsekwencjami.

Przy korzystaniu z pilarek tarczowych pomimo stosowania osłon ochronnych i przestrzegania przepisów bhp nie da się uniknąć pewnych niebezpieczeństw. Należą do nich zwłaszcza:

- uszkodzenie narządu słuchu wskutek nadmiernego hałasu;
- niebezpieczeństwo wypadku, które stwarza nieosłonięty obszar obracającej się tarczy tnącej;
- niebezpieczeństwo skaleczenia przy wymianie tarczy tnącej;
- przycięcie palców przy otwieraniu osłon ochronnych;
- zagrożenie zdrowia przez wdychanie drewnianego pyłu powstającego podczas piłowania, a zwłaszcza dębu i buku i płyt MDF.

Na poziom hałasu mają wpływ następujące czynniki:

- piłowany materiał
- rodzaj piły tarczowej
- siła posuwowa

Następujące czynniki zwiększają niebezpieczeństwo wystąpienia problemów z oddychaniem:

 - Nieprzyłączony odpylacz ssący przy cięciu drewna

- niewystarczająca wydajność odsysania na skutek zanieczyszczenia filtra powietrza wywiewanego.
- zużycie piły tarczowej
- niedokładne prowadzenie przedmiotu obrabianego.

# **Oznaczenia na elektronarzędziu**

Na elektronarzędziu umieszczono następujące piktogramy:

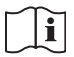

 Przed użyciem przeczytaj instrukcję obsługi.

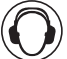

Zakładaj nauszniki ochronne.

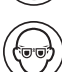

Zakładaj okulary ochronne.

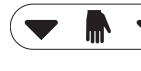

Uchwyt do przenoszenia

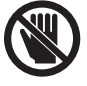

Trzymaj ręce z dala od tarczy tnącej.

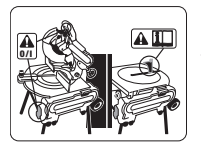

 Przy korzystaniu z maszyny jako pilarki ukosowej zawsze załaczaj ja i wyłaczaj wyłącznikiem przyciskowym. Nie używaj do celu włącznika/wyłącznika silnikowego.

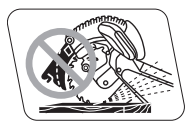

 Przy korzystaniu z maszyny jako pilarki stołowej zawsze w prawidłowej pozycji musi być zamontowany klin rozdzielnik.

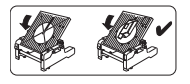

 Nigdy nie używaj maszyny jako pilarki ukosowej bez założonej podstolikowej osłony tarczy.

# **UMIEJSCOWIENIE KODU DATY (RYS. A1)**

Kod daty (143), który zawiera również rok produkcji, jest wydrukowany na obudowie: Przykład:

> 2010 XX XX Rok produkcji

# **Zakres dostawy**

Opakowanie zawiera następujące elementy:

- 1 wstępnie zmontowana maszyna
- 1 karton z następującymi elementami:
	- 1 górna osłona tarczy w trybie pracy maszyny jako pilarki stołowej
	- 1 podstolikowa osłona tarczy w trybie pracy maszyny jako pilarki ukosowej
	- 4 nogi
	- 2 kółka
	- 4 nóżki
	- 1 prowadnica dystansowa
- 1 instrukcja obsługi
- 1 rysunek maszyny w rozłożeniu na części
- Sprawdź, czy pilarka i jej akcesoria nie uległy uszkodzeniu podczas transportu.
- Przed uruchomieniem maszyny dokładnie przeczytaj instrukcję obsługi.

# **Opis pilarki (rys. rys. A1 - A11)**

# **A1**

- 1 Włącznik/wyłącznik silnikowy (w trybie pracy maszyny jako pilarki stołowej)
- 2 Dźwignia zwalniająca stolika pilarki
- 3 Dźwignia ustalająca obrotu talerza
- 4 Stolik pilarki ukosowej
- 5 Talerz obrotowy
- 6 Prawa prowadnica oporowa
- 7 Lewa prowadnica oporowa
- 8 Ruchoma dolna osłona tarczy
- 9 Dźwignia zwalniająca osłony tarczy
- 10 Rękojeść
- 142 Przycisk zerujący włącznika/wyłącznika silnikowego
- 143 Kod daty

# **A2**

- 10 Rękojeść
- 11 Wyłącznik przyciskowy (w trybie pracy maszyny jako pilarki ukosowej)
- 12 Stała górna osłona tarczy
- 13 Przyłącze do odsysania trocin
- 14 Kółko
- 15 Noga
- 16 Nóżka
- 17 Dźwignia ustalająca pochylenia tarczy tnącej

# **A3**

- 17 Dźwignia ustalająca pochylenia tarczy tnącej
- 18 Pokrętło nastawcze wysokości wystającej części tarczy tnącej
- 19 Stolik pilarki stołowej
- 20 Klin rozdzielnik
- 21 Górna osłona tarczy
- 22 Prowadnica dystansowa
- 23 Popychacz

## *Wyposażenie specjalne*

## **Do pracy jako pilarki ukosowej:**

## **A4**

 30 Przytrzymywacz do małych przedmiotów obrabianych (DE7120)

# **A5**

- 31 Regulowany stojak, 760 mm (maksymalna wysokość) (DE3474)
- 32 Szyny prowadzące 1000 mm (DE3494)
- 33 Szyny prowadzące 500 mm (DE3491)
- 34 Odchylny przytrzymywacz (DE3495)
- 35 Opora obrotowa (DE3462)
- 36 Ogranicznik długości cięcia krótkich przedmiotów obrabianych (używać w połączeniu z szynami prowadzącymi [33] (DE3460)
- 37 Przytrzymywacz ze zdejmowaną oporą (DE3495)
- 38 Przytrzymywacz bez opory (DE3495)
- 39 Zacisk przedmiotu obrabianego (DE271051)

# **A6**

40 Stolik rolkowy (DE3497)

## **Do pracy w trybie pilarki stołowej:**

# **A7**

41 Prowadnica kątowa (D271052)

## **A8**

42 Stolik dodatkowy (D271058)

# **A9**

43 Stolik przesuwny (D271055) Popychacze (DE3454) (nieprzedstawione na rysunku)

# **Do wszystkich trybów pracy:**

# **A10**

 44 Potrójny zestaw do odsysania trocin (D271054)

# **A11**

 **144** Laser

#### **ZASTOSOWANIE ZGODNE Z PRZEZNACZENIEM**

Uniwersalna maszyna DEWALT D27107 może być wykorzystywana jako pilarka ukosowa

albo stołowa. Umożliwia ona łatwe, dokładne i bezpieczne wykonywanie czterech cięć podstawowych, a mianowicie: cięcie wzdłużne, cięcie poprzeczne, cięcie prostopadłe pod kątem i cięcie ukosowe.

Maszyna ta jest wyposażona w piłę tarczową ze spiekami węglikowymi o nominalnej średnicy 305 mm do profesjonalnego cięcia drewna, materiałów drzewnych i tworzyw sztucznych.

**NIE UŻYWAJ** jej w wilgotnym otoczeniu ani w pobliżu palnych cieczy lub gazów.

Ta pilarka ukosowa stanowi elektronarzędzie profesjonalne.

**NIE POZWÓL**, by bawiły się nią dzieci. Niedoświadczone osoby mogą korzystać z tej maszyny tylko pod nadzorem.

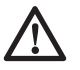

 *OSTRZEŻENIE: Używaj narzędzi tylko zgodnie z przeznaczeniem.*

# **ZASTOSOWANIE JAKO PILARKI UKOSOWEJ**

W tym trybie pilarka służy do cięcia prostopadłego poprzecznego i pod kątem oraz cięcia ukosowego.

# **ZASTOSOWANIE JAKO PILARKI STOŁOWEJ**

Po obróceniu stolika do góry spodem maszyna może być wykorzystywana jako pilarka stołowa do cięcia wzdłużnego i obróbki szerokich przedmiotów. W tym przypadku materiał dosuwa się ręcznie do tarczy tnącej.

# **Bezpieczeństwo elektryczne**

Silnik elektryczny jest przystosowany do zasilania tylko jednym napięciem. Dlatego sprawdź, czy lokalne napięcie sieciowe odpowiada wartości podanej na tabliczce znamionowej pilarki.

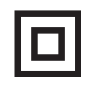

 Pilarka jest zgodnie z normą EN 61029 podwójnie zaizolowana i dlatego żyła uziemiająca nie jest potrzebna.

Uszkodzony kabel sieciowy może być wymieniony tylko przez autoryzowany warsztat serwisowy lub specjalistę elektryka.

# **Przedłużacz**

Używaj 3-żyłowego przedłużacza, który jest dopuszczony do eksploatacji i wytrzymuje pobór mocy przez elektronarzędzie (patrz: Dane techniczne).

Zaleca się, by minimalny przekrój żył kabla wynosił 1,5 mm2. Gdy korzystasz z bębna, zawsze całkowicie odwijaj z niego kabel.

# **MONTAŻ**

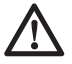

## *OSTRZEŻENIE: By*

*zminimalizować ryzyko doznania urazu, przed założeniem lub zdjęciem akcesoriów bądź przed wykonaniem regulacji lub naprawy wyłącz pilarkę i wyjmij wtyczkę kabla z gniazda sieciowego. Sprawdź, czy wyłącznik jest wyłączony. Niezamierzone załączenie pilarki może doprowadzić do wypadku.*

#### *Rozpakowanie maszyny*

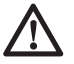

## *OSTRZEŻENIE: Przy*

*przemieszczaniu maszyny skorzystaj z pomocy drugiej osoby. Dla jednego człowieka jest ona zbyt ciężka.*

- Wyjmij luźne materiały opakowaniowe z pudła.
- Unieś i wyjmij maszynę z pudła.
- Wyjmij pudełko z elementami z wnętrza maszyny.
- Usuń pozostały materiał opakowaniowy z maszyny.

## *Montaż nóżek (rys. rys. B, B1)*

Maszynę z zamontowanymi nóżkami można ustawić na stole warsztatowym, ale dla zapewnienia bezpiecznej pracy trzeba ją do niego przytwierdzić.

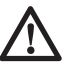

 *OSTRZEŻENIE: Maszyny używaj tylko wtedy, gdy jest przytwierdzona do stołu warsztatowego, by nie ryzykować utraty stabilności przy wywieraniu siły posuwowej.*

- Obróć maszynę do góry spodem.
- Umieść nóżkę (16) w jednym z punktów mocowania (51) w podstawie.
- Wsuń nakrętkę (52) w szczelinę (53), która znajduje się powyżej punktu mocowania.
- Śrubę (54) z podkładką (55) przełóż przez nóżkę.
- Dokręć śrubę.
- W podobny sposób zamontuj pozostałe nóżki.
- Zamontuj nogi zgodnie z poniższym opisem.
- Złóż nogi zgodnie z poniższym opisem.
- Ustaw maszynę w normalnej pozycji roboczej.
- Przytwierdź maszynę do stołu warsztatowego.
- W każdym punkcie mocowania włóż w nóżkę śrubę o średnicy 8 mm i długości 120 mm (49) (rys. B1).
- Dokręć śruby.

## *Montaż nóg (rys. rys. C1 i C2)*

Z zamontowanymi nogami maszyna może być używana jako samodzielnie stojące urządzenie.

- Obróć maszynę do góry spodem.
- Zamontuj nogi zgodnie z poniższym opisem.
- Zwraca się uwagę, że przednie i tylne nogi różnią się nieco długością. Tylne są trochę dłuższe niż przednie. Sprawdź, czy nogi zostały zamontowane w odpowiednich miejscach.
- Ustaw maszynę w normalnej pozycji roboczej. W razie potrzeby wyreguluj wysokość zamocowania poszczególnych nóg.

#### **Nogi tylne**

- Umieść nogę (15) w jednym z punktów mocowania (56), który znajduje się przy dolnej krawędzi po wewnętrznej stronie podstawy (rys. C1).
- Śrubę z łbem grzybkowym (57) przełóż od zewnątrz przez otwory w ramie i nodze.
- Załóż na śrubę klamrę (58) i pokrętło ustalające (59).
- Dokręć pokrętło ustalające.
- Te same operacje wykonaj z drugą nogą tylną.

#### **Nogi przednie**

- Umieść nogę (15) w jednym z punktów mocowania (56), który znajduje się przy górnej krawędzi po wewnętrznej stronie podstawy (rys. C2).
- Załóż wspornik (58) na nogę.
- Śrubę z łbem grzybkowym (57) przełóż od wewnątrz przez otwory w klamrze, nodze i ramie.
- Załóż pokrętło ustalające (59) na śrubę.
- Dokreć pokretło ustalające.
- Te same operacje wykonaj z drugą nogą przednią.

## *Składanie nóg (rys. C3)*

Nogi można złożyć do podstawy, by móc ustawić maszynę na stole warsztatowym.

- Obróć maszynę do góry spodem.
- Poluzuj pokrętło ustalające (59) pierwszej nogi (15).
- Złóż nogę do wewnątrz.
- Dokręć pokrętło ustalające.
- Powtórz te same operacje z pozostałymi nogami.
- Obróć maszynę do normalnej pozycji roboczej.

## *Montaż kółek (rys. D)*

- Załóż kółko (14) na oś (60) z jednej strony maszyny.
- Na gwintowany koniec osi załóż podkładkę płaską (61) i nakrętkę (62).
- Dokręć nakrętkę dostarczonym kluczem maszynowym płaskim.
- W podobny sposób zamontuj drugie kółko.

# **Montaż maszyny jako pilarki ukosowej**

# *Montaż podstolikowej osłony tarczy (rys. E)*

Podstolikową osłonę tarczy (63) montuje się na górze stolika pilarki stołowej.

- Włóż dwa elementy złączne z lewej strony osłony w wycięcia (64) z lewej strony szczeliny na tarczę tnącą (65). Śruby z tworzywa sztucznego obróć przeciwnie do ruchu wskazówek zegara.
- Przyłóż osłonę płasko do stolika i wciśnij element złączny w wycięcie (66) z prawej strony szczeliny na piłę tarczową. Śrubę z tworzywa sztucznego obróć przeciwnie do ruchu wskazówek zegara.
- By zdemontować osłonę, obróć śruby w prawo i zdejmij osłonę.

## *Obracanie głowicy i stolika pilarki (rys. rys. F1 - F4)*

- Jedną ręką przytrzymaj stolik pilarki (19) i naciśnij dźwignię zwalniającą stolika (2) w prawo (rys. F1).
- Naciśnij do dołu przednią stronę (rys. F2) stolika pilarki i obróć go o 180° tak, by silnik znalazł się na górze, a płyta (67) zatrzasnęła w urządzeniu mocującym (68) (rys. F3).
- Przesuń dźwignię zwalniającą (69) do tyłu, trzymając od dołu głowicę pilarki, aż obciążony sprężyną zespół łożyskowy (70) wysunie się ze swojego gniazda (rys. F4).
- Odchyl zespół łożyskowy do góry.
- Trzymając mocno głowicę pilarki, pozwól, by sprężyna wypchnęła ją do góry do pozycji wyjściowej.

# *Montaż piły tarczowej (rys. rys. G1 - G4)*

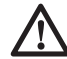

 *OSTRZEŻENIE: By zminimalizować ryzyko doznania urazu, przed założeniem lub zdjęciem akcesoriów bądź przed wykonaniem regulacji lub naprawy wyłącz pilarkę i wyjmij wtyczkę kabla z gniazda sieciowego. Sprawdź, czy wyłącznik jest wyłączony. Niezamierzone załączenie pilarki może doprowadzić do wypadku.*

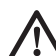

## *OSTRZEŻENIE:*

- *Piłę tarczową wymieniaj tylko wtedy, gdy maszyna jest zmontowana jako pilarka ukosowa.*
- *Nigdy nie naciskaj przycisku blokady wrzeciona, gdy piła tarczowa się obraca.*
- *Nie przecinaj metali lekkich ani żelaznych, a także muru i wyrobów azbestowych.*
- *Zęby nowej piły są ostre i mogą być niebezpieczne.*
- *Naciśnij dźwignię zwalniającą blokadę głowicy (9), by zwolnić dolną osłonę tarczy (8). Osłonę tę przesuń możliwie jak najbardziej do góry (rys. G1).*
- Przytrzymując podniesioną dolną osłonę tarczy, naciśnij ręką przycisk blokady wrzeciona (74). Drugą ręką weź dostarczony klucz maszynowy płaski i, obracając go w prawo, poluzuj śrubę mocującą piły tarczowej (73). Śruba ta ma gwint lewoskrętny.

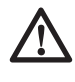

 *OSTRZEŻENIE: By uruchomić blokadę, naciśnij przycisk i obróć ręką wrzeciono, aż poczujesz, że blokada zadziałała.*

- Nadal przytrzymuj naciśnięty przycisk blokady, by nie dopuścić do obracania się wrzeciona. (74, rys. G1).
- Wyjmij śrubę mocującą piły tarczowej (73) wraz z zewnętrzną podkładką kołnierzową (75).
- Załóż piłę tarczową (76) na wewnętrzne odsadzenie (77) wewnętrznej podkładki kołnierzowej tarczy (78). Zwraca się uwagę, że zęby na dole piły tarczowej muszą

być skierowane do tyłu pilarki (w stronę przeciwną do użytkownika).

- Ponownie załóż zewnętrzną podkładkę kołnierzową piły tarczowej (75).
- Dokręć śrubę mocującą tarczy (73), obracając ją w lewo, drugą ręką przytrzymując naciśnięty przycisk blokady wrzeciona.
- Unieś dolną osłonę tarczy do góry.

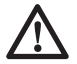

 *OSTRZEŻENIE: Piłę tarczową wolno wymieniać tylko zgodnie z opisem. Używaj tylko pił tarczowych zgodnych ze specyfi kacją, najlepiej o numerze katalogowym DT4260.*

# **Regulacja maszyny zmontowanej jako pilarka ukosowa**

Pilarka ukosowa została dokładnie wyregulowana w zakładzie produkcyjnym. Gdyby podczas transportu lub z jakiegokolwiek innego powodu zaistniała konieczność ponownej regulacji, wykonaj opisane niżej operacje. Po prawidłowym wykonaniu regulacji nie trzeba już ich powtarzać.

#### *Kontrola i regulacja kąta ustawienia piły tarczowej względem prowadnicy oporowej (rys. rys. H1 - H3)*

- Poluzuj pokrętło ustalające obrotu talerza (79) i jednocześnie naciśnij zatrzask (80) do dołu, by zwolnić talerz obrotowy (5) (rys. H1).
- Tak obróć stolik, by zatrzask przytrzymał go w pozycji cięcia prostopadłego pod kątem 0°. Nie dokręcaj pokrętła.
- Opuść głowicę do dołu tak, by piła tarczowa akurat znalazła się w szczelinie (81).
- Przyłóż kątownik (82) do lewego boku (7) prowadnicy oporowej i do piły tarczowej (76) (rys. H2).

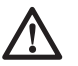

 *OSTRZEŻENIE: Tak przyłóż kątownik, by nie dotykał do zębów piły tarczowej.*

- Przebieg regulacji jest następujący:
- Poluzuj śruby (83) (rys. H3) i tak obróć talerz ze skalą w lewo lub w prawo, aż kąt między piłą tarczową a prowadnicą oporową wyniesie 90° (rys. H2).
- Ponownie dokręć śruby (83) (rys. H3). Wskazanie kąta obrotu talerza na skali nie ma w tym momencie znaczenia.

## *Regulacja wskaźnika kąta cięcia prostopadłego (rys. rys. H1 i H4)*

- Poluzuj pokrętło ustalające (79) obrotu talerza i jednocześnie naciśnij do dołu zatrzask (80), by zwolnić talerz obrotowy (5) (rys. H1).
- Przy zwolnionym pokrętle ustalającym obrotu talerza pozwól, by stolik zatrzasnął się w położeniu zerowym ramienia.
- Obserwuj wskaźnik (84) i skalę kąta cięcia prostopadłego (85) (rys. H4). Gdy wskaźnik nie wskazuje dokładnie zera, poluzuj śrubę (86) i przestaw wskaźnik do pozycji 0°. Ostatecznie dokręć śrubę.

## *Kontrola i regulacja kąta między piłą tarczową a stolikiem (rys. rys. I1 - I3)*

- Poluzuj pokrętło ustalające kąta pochylenia tarczy (17) (rys. I1).
- Głowicę pilarki naciśnij w prawo, by upewnić się, że znajduje się dokładnie w pionie. Ponownie dokręć pokrętło ustalające kąta pochylenia tarczy.
- Opuść głowicę do dołu tak, by piła tarczowa akurat weszła w szczelinę (81).
- Przyłóż przymiar kątowy (82) do stolika i piły tarczowej (76) (rys.I2).

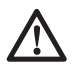

#### *OSTRZEŻENIE: Tak przyłóż kątownik, by nie dotykał do zębów piły tarczowej.*

- Przebieg regulacji jest następujący:
- Poluzuj pokrętło ustalające kąta pochylenia tarczy (17) (rys. I1) i tak wkręć bądź wykręć śrubę zderzakową pionowego ustawienia tarczy (87) (rys. I3), aż tarcza znajdzie się pod kątem 90° względem stolika (pomiar przy użyciu przymiaru kątowego) (rys. I2).
- Gdy wskaźnik kąta cięcia ukosowego (88) nie wskazuje zera na skali (89), poluzuj śrubę ustalającą (90) i odpowiednio go wyreguluj (rys. I3).

# *Regulacja prowadnicy oporowej (rys. J)*

Górną część lewej prowadnicy oporowej można przesunąć w lewo. Uzyskane w ten sposób miejsce umożliwia pochylenie piły tarczowej maksymalnie o 48° w lewo. By wyregulować prowadnicę oporową (7):

- Poluzuj pokrętło zaciskowe prowadnicy oporowej (91) i przesuń ją w lewo.
- Przeprowadź próbę przy wyłączonej pilarce i sprawdź odstęp między piłą tarczową a prowadnicą oporową. Tak ustaw prowadnicę

oporową, by znalazła się możliwie jak najbliżej tarczy, ale bez ograniczania ruchu ramienia pilarki do dołu i do góry.

• Dobrze dokręć pokrętło zaciskowe.

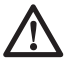

 *OSTRZEŻENIE: Rowek prowadzący (92) może się zatykać mączką drzewną. By go oczyścić, posłuż się patyczkiem lub sprężonym powietrzem.*

#### *Kontrola i regulacja kąta cięcia ukosowego (rys. rys. I1, J, K i L)*

- Poluzuj pokrętło zaciskowe prowadnicy oporowej (91) i przesuń ją możliwie jak najdalej w lewo (rys. J).
- Poluzuj pokrętło ustalające kąta pochylenia tarczy (17) (rys. I1) i przy ograniczniku pośredniego pochylenia tarczy (93) obróconym na bok przesuń ramię pilarki w lewo, aż ogranicznik kąta pochylenia tarczy (94) oprze się o regulacyjną śrubę zderzakową (95) mechanizmu pochylania tarczy (rys. K). Jest to pozycja, w której kąt pochylenia tarczy wynosi 45°.
- Przebieg regulacji jest następujący:
- W razie potrzeby wkręć bądź wykręć regulacyjną śrubę zderzakową (95) mechanizmu pochylania tarczy, aż wskaźnik (88) pokaże 45° przy ograniczniku kąta pochylenia opartym o śrubę zderzakową.

#### *Kontrola i regulacja pośredniej wartości kąta pochylenia tarczy (rys. rys. I1, J i L)*

Pośrednia wartość kąta cięcia ukosowego jest wstepnie nastawiona na 30 °C, by ułatwić szybkie ustawienie w celu cięcia listew ozdobnych.

- Poluzuj pokrętło zaciskowe prowadnicy oporowej (91) i przesuń ją możliwie jak najdalej w lewo (rys. J).
- Poluzuj pokrętło ustalające kąta pochylenia tarczy (17) (rys. I1) i przy ograniczniku pośredniego pochylenia tarczy (93) obróconym do swojego położenia przesuń ramię pilarki w lewo, aż ogranicznik kąta pochylenia tarczy (96) oprze się o regulacyjną śrubę zderzakową (93) pośredniego pochylenia tarczy (rys. L). Jest to pozycja, w której kąt pochylenia tarczy wynosi 30°.
- Przebieg regulacji jest następujący:
- W razie potrzeby wkręć lub wykręć regulacyjną śrubę zderzakową (96) mechanizmu pochylania tarczy, aż wskaźnik (88) pokaże 30° przy śrubie nastawczej kąta opartej o ogranicznik pośredniego pochylenia tarczy.

# **Montaż maszyny jako pilarki stołowej**

#### *Przezbrojenie maszyny z pilarki ukosowej na pilarkę stołową (rys. rys. A1, M1 - M5)*

- Piłę tarczową ustaw w pozycji cięcia prostopadłego poprzecznego (0°) i dokręć pokrętło ustalające (3) talerza obrotowego (rys. A1).
- Poluzuj pokrętło zaciskowe (97) klina rozdzielnika na tyle, by klin ten można było wsunąć w szczelinę do mocowania (rys. M1).
- Zdejmij klin rozdzielnik (20) z miejsca we wnętrzu podstawy, gdzie jest przechowywany.
- Naciśnij dźwignię zwalniającą (9) osłony tarczy (8), by zwolnić osłonę. Przesuń osłonę możliwie jak najwyżej (rys. A1).
- Wspornik klina rozdzielnika (98) wsuń w szczelinę do mocowania (99) (rys. M1). Dokręć pokrętło zaciskowe.
- Tak przestaw dźwignię (100), by podparta sprężyną górna część prowadnicy oporowej (7) spoczęła na talerzu obrotowym (rys. M2).
- Opuść głowicę pilarki do dołu.
- Dźwignię zwalniającą (69) przestaw do tyłu (rys. M3).
- Przestaw zespół łożyskowy (70) do dołu, aż karby (101) znajdą się na swoich miejscach (102) (rys. M3).

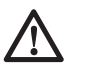

 *OSTRZEŻENIE: Piła tarczowa nie może dotykać dolnej osłony.*

- Przestaw dźwignię zwalniającą (2) stolika pilarki w prawo, unieś do góry przednią krawędź stolika (4) (rys. M4) i obróć go o 180°, aż płyta blokady stolika (68) automatycznie zatrzaśnie się w pozycji, w której maszyna pracuje jako pilarka stołowa (rys. M5).
- Zdejmij podstolikową osłonę tarczy.

## *Regulacja klina rozdzielnika (rys. rys. N1 i N2)*

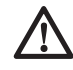

 *OSTRZEŻENIE: Gdy trzeba dokonać regulacji ustawienia klina rozdzielnika (20), najlepiej zrobić to w maszynie zmontowanej jako pilarka ukosowa (rys. N2). Wykonaj operacje opisane w punkcie "Przezbrojenie maszyny z pilarki stołowej na pilarkę ukosową".*

Przy prawidłowym ustawieniu ostrze klina rozdzielnika nie może wystawać bardziej niż 2 mm powyżej najwyższego zęba piły tarczowej, a jego korpus może być oddalony od ostrzy zębów tarczy najwyżej o 3 - 8 mm (rys. N1).

- Przebieg regulacji jest następujący:
- Poluzuj śruby (104), by wyregulować ustawienie klina rozdzielnika w poziomie.
- Poluzuj śruby (103), by wyregulować ustawienie klina rozdzielnika w pionie.
- Ostatecznie mocno dokręć śruby.

## *Montaż górnej osłony tarczy (rys. O)*

Górna osłona tarczy (21) jest tak skonstruowana, by można ją było szybko i łatwo przytwierdzić do klina rozdzielnika (20), gdy tylko maszyna zostanie zmontowana jako pilarka stołowa.

- Poluzuj nakrętkę motylkową (105).
- Przytrzymując osłonę tarczy w pionie, zgraj szczelinę w tyle osłony z klinem rozdzielnikiem.
- Nasuń osłonę tarczy na klin rozdzielnik (20) tak, by trzpień śruby wszedł w wycięcie.
- Obróć osłonę tarczy do poziomej pozycji, w której osłona jest utrzymywana na klinie rozdzielniku przez śrubę (106).
- Dokręć nakrętkę motylkową.

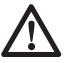

 *OSTRZEŻENIE: Nigdy nie używaj maszyny jako pilarki stołowej bez prawidłowo zamontowanej górnej osłony tarczy.*

#### *Montaż i regulacja prowadnicy dystansowej (rys. rys. P1 - P5)*

Prowadnicę dystansową (22) można zamontować z lewej lub z prawej strony piły tarczowej.

- Przesuń wspornik (107) w lewo lub w prawo (rys. P1).
- Płytka zaciskowa musi zajść za przednią krawędź stolika piły.
- Dosuń prowadnicę do piły tarczowej.
- Naciśnij dźwignię (108) do dołu, by ustalić prowadnicę w swoim położeniu.
- Sprawdź, czy prowadnica jest równoległa do piły tarczowej.
- Przebieg regulacji jest następujący:
- Poluzuj pokrętła zaciskowe (109) i wycofaj prowadnicę do tylu, by uzyskać dostęp do śrub nastawczych (110) u góry w prowadnicy (rys. P2).
- Za pomocą klucza maszynowego płaskiego poluzuj śruby nastawcze mocujące wspornik prowadnicy do uchwytu prowadnicy.
- Tak ustaw prowadnicę, by przebiegała równolegle do piły tarczowej. Równoległość jest zachowana, gdy odległość między piłą tarczową a prowadnicą z przodu i z tyłu tarczy jest taka sama.
- Po zakończeniu regulacji ponownie dokręć śruby nastawcze i jeszcze raz sprawdź, czy prowadnica jest równoległa do piły tarczowej.
- Sprawdź, czy wskaźnik (111) pokazuje na skali zero (rys. P3). Jeżeli wskaźnik nie pokazuje dokładnie zera, poluzuj śrubę (112) i tak go przestaw, by wskazał zero stopni. Ostatecznie dokręć śrubę.

Fabrycznie prowadnica jest zamontowana z prawej strony piły tarczowej. By ją zamocować z lewej strony, wykonaj opisanej niżej operacje (rys. P4):

- Wykręć pokrętła zaciskowe (109).
- Wysuń profil prowadnicy (113) z uchwytu mocującego.
- Obróć uchwyt (114) i ponownie wkręć pokrętła zaciskowe.
- Nasuń prowadnicę na uchwyt.
- Dokręć pokrętła.

Prowadnicę można obracać, co pozwala na prowadzenie przedmiotu obrabianego wzdłuż jej szerszego (75 mm) lub węższego (11 mm) boku. Można wówczas korzystać z popychacza przy cięciu wzdłużnym cienkich przedmiotów obrabianych (rys. P5).

- By prowadzić przedmiot wzdłuż wąskiego boku, poluzuj pokrętła zaciskowe (109) i wysuń prowadnicę (113) z uchwytu (114).
- Obróć prowadnicę i ponownie nasuń ją na uchwyt tak, jak pokazano na rysunku P5.
- By prowadzić przedmiot wzdłuż boku szerokości 75 mm, nasuń prowadnicę na uchwyt tak, by jej szerszy bok znalazł się w pionie (rys. P4).

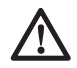

 *OSTRZEŻENIE: Przy cięciu wzdłużnym cienkich przedmiotów obrabianych prowadź je wzdłuż wąskiego boku prowadnicy, by móc łatwiej manipulować popychaczem między piłą tarczową a prowadnicą. Tylny koniec prowadnicy powinien pokrywać się z przednią stroną klina rozdzielnika.*

#### *Montaż i regulacja prowadnicy kątowej (rys. rys. Q1 - Q4)*

Prowadnica kątowa (D271052) jest do nabycia jako wyposażenie specjalne. Prowadnicę tę (41) można wykorzystywać do wykonywania cięć prostopadłych pod kątem, gdy maszyna jest zmontowana jako pilarka stołowa (rys. Q1).

- Poluzuj pokrętło zaciskowe (115) i odchyl listwę prowadzącą (116) (rys. Q2). Dokręć pokrętło zaciskowe.
- Umieść prowadnicę przesuwnie z lewej strony stołu (rys. Q3).
- Poluzuj pokrętło zaciskowe (117).
- Przyłóż przymiar kątowy (82) do prowadnicy (41) i piły tarczowej (76).
- Przebieg regulacji jest następujący:
- Poluzuj nakrętkę (118) o kilka obrotów i wkręć bądź wykręć śrubę zderzakową kąta prostego (119) (rys. Q4) tak, by przy pomiarze kątownikiem prowadnica znalazła się pod kątem 90° względem piły tarczowej (rys. Q3).
- Dokręć pokrętło (117).
- Sprawdź, czy wskaźnik (120) pokazuje zero na skali (121). W razie potrzeby ponownie dokonaj regulacji.

#### *Przezbrojenie maszyny z pilarki stołowej na pilarkę ukosową (rys. rys. A3, E i M1)*

- Zdejmij prowadnicę dystansową (22) bądź prowadnicę kątową, jeżeli zostały zamontowane (rys. A3).
- Zdejmij górną osłonę tarczy ( 21).
- Ponownie zamontuj podstolikową osłonę tarczy (63) (rys. E).
- Wykonaj operacje opisane w punkcie "Obracanie głowicy i stolika maszyny".
- Poluzuj pokrętło zaciskowe (97) klina rozdzielnika (20) i zdejmij go, przytrzymując przy tym osłonę tarczy (8) (rys. M1).
- Opuść osłonę tarczy.
- Klin rozdzielnik umieść na swoim miejscu we wnętrzu podstawy.

# **OBSŁUGA**

# **Instrukcja obsługi**

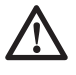

 *OSTRZEŻENIE: Zawsze przestrzegaj wskazówek dotyczących* 

*bezpieczeństwa i obowiązujących przepisów.*

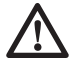

 *OSTRZEŻENIE: By zminimalizować ryzyko doznania urazu, przed założeniem lub zdjęciem akcesoriów bądź przed wykonaniem regulacji lub naprawy wyłącz pilarkę i wyjmij wtyczkę kabla z gniazda sieciowego. Sprawdź, czy wyłącznik jest wyłączony. Niezamierzone załączenie pilarki może doprowadzić do wypadku.*

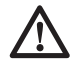

# *OSTRZEŻENIE:*

- *Sprawdź, czy piłowany materiał został odpowiednio zamocowany.*
- • *W czasie pracy tylko lekko napieraj na piłę tarczową i nigdy nie wywieraj na nią bocznego nacisku.*
- •*Unikaj przeciążania maszyny.*

Przy ustawianiu maszyny zwróć uwagę na ergonomiczną wysokość stolika i czy jest on wystarczająco stabilny. Wybierz takie miejsce ustawienia maszyny, by operator miał dobrą widoczność i wystarczającą ilość miejsca wokół maszyny, pozwalającą mu na swobodne operowanie przedmiotami obrabianymi.

By ograniczyć skutki wibracji, zadbaj o to, by temperatura otoczenia nie była zbyt niska, by maszyna i akcesoria były prawidłowo konserwowane, a wielkość przedmiotów obrabianych była odpowiednia do tej maszyny.

#### **Przed użyciem:**

- Zamontuj właściwą piłę tarczową. Nie powinna ona być nadmierne zużyta, a maksymalna prędkość obrotowa wału pilarki nie może być większa niż wartość dopuszczalna dla piły.
- Nie próbuj ciąć bardzo małych przedmiotów.
- Podczas cięcia nie wywieraj nadmiernego nacisku na piłę tarczową i nie staraj się przyśpieszać pracy.
- Przed rozpoczęciem cięcia pozwól, by silnik osiągnął maksymalną prędkość obrotową.
- Upewnij się, czy wszystkie pokrętła/dźwignie zaciskowe są dobrze dokręcone/zaciągnięte.

#### *Załączanie i wyłączanie (rys. rys. A1, R1 - R3)*

Maszyna ta zawiera dwa niezależne od siebie wyłączniki. W trybie pracy jako pilarka ukosowa jest wykorzystywany wyłącznik przyciskowy (11) (rys. R1). W trybie pracy jako pilarka stołowa jest wykorzystywany włącznik/wyłącznik silnikowy (1) (rys. R2). W skrzynce przyłączowej znajduje się wyłącznik przeciążeniowy z ręcznym przyciskiem zerującym. W razie przeciążenia:

- Sprawdź, czy maszyna jest wyłączona
- Naciśnij przycisk zerujący (142)

#### **Maszyna zmontowana jako pilarka ukosowa (rys. R1)**

W wyłączniku przyciskowym znajduje się otwór (122), przez który można przełożyć kłódkę, by w ten sposób uniemożliwić załączenie pilarki.

- By załączyć pilarkę, naciśnij wyłącznik (11).
- By zatrzymać pilarkę, zwolnij wyłącznik.

#### **Maszyna zmontowana jako pilarka stołowa (rys. rys. R2 i R3)**

Zastosowany tutaj włącznik/wyłącznik silnikowy odznacza się następującymi funkcjami:

- Wyzwalanie zanikowe: gdyby z jakiegoś powodu nastąpiła przerwa w dopływie prądu, po jego przywróceniu wyłącznik musi być ponownie, świadomie załączony.
- Dodatkowe zabezpieczenie: zamocowana na zawiasie pokrywa zabezpieczająca (123) może być zamknięta za pomocą kłódki przełożonej przez otwory (124 i 125). Pokrywa ta służy także jako łatwy do osiągnięcia wyłącznik awaryjny; jej naciśnięcie powoduje uruchomienie przycisku wyłączającego.
- By załączyć maszynę, naciśnij zielony przycisk załączający (126).
- By wyłączyć maszynę, naciśnij czerwony przycisk wyłączający (127).

## **Blokowanie wyłączników**

• By zapobiec użyciu maszyny przez nieuprawnione osoby, obydwa wyłączniki można zablokować kłódkami.

# **Cięcia podstawowe**

#### *Cięcie w trybie pracy jako pilarka ukosowa* Praca bez osłon piły tarczowej jest niebezpieczna. Wszystkie osłony muszą być

prawidłowo zamontowane i gotowe do pracy.

- Sprawdź, czy podstolikowa osłona tarczy nie jest zatkana mączką drzewną.
- Przy cięciu metali nieżelaznych zawsze dobrze mocuj przedmiot obrabiany.

## **Ogólne posługiwanie się**

- W trybie pracy jako pilarka ukosowa głowica maszyny automatycznie blokuje się w górnym położeniu spoczynkowym.
- Głowicę maszyny odblokowuje się przez ściśnięcie dźwigni zwalniającej osłony tarczy. Przy opuszczaniu głowicy do dołu ruchoma dolna osłona tarczy automatycznie się chowa.
- Po zakończeniu cięcia nigdy nie próbuj przytrzymywać dolnej osłony tarczy, lecz pozwól, by powróciła do położenia spoczynkowego.
- Minimalna długość obrzynu wynosi 10 mm.
- Przy cięciu krótkich przedmiotów obrabianych (minimum 190 mm z lewej lub z prawej strony piły tarczowej) zaleca się stosować zacisk dostępny jako wyposażenie dodatkowe.

- Przy cięciu elementów z PCV zaleca się podkładać pod nie klocek drewniany o odpowiednio dopasowanym do nich kształcie.

#### **Prostopadłe cięcie poprzeczne (rys. S1)**

- Poluzuj pokrętło ustalające obrotu talerza (79) i naciśnij zatrzask (80) do dołu.
- Ustaw zatrzask obrotu talerza w pozycji 0° i dokręć pokrętło.
- Przyłóż do prowadnicy oporowej (7) przedmiot, który ma być przecięty.
- Chwyć rękojeść (10) i ściśnij dźwignię zwalniającą (9) osłony tarczy.
- Naciśnij wyłącznik przyciskowy (11), by uruchomić silnik.
- Opuść głowicę pilarki do dołu, by przeciąć drewno, zagłębiając piłę tarczową w szczelinie (81) w stoliku.
- Po zakończeniu cięcia zwolnij wyłącznik i odczekaj, aż piła tarczowa całkowicie się zatrzyma, i dopiero wtedy wycofaj głowicę do górnego położenia spoczynkowego.

#### **Prostopadłe cięcie pod kątem (rys. S2)**

- Poluzuj pokrętło ustalające obrotu talerza (79) i naciśnij zatrzask (80) do dołu. Obróć stolik w lewo lub w prawo, aż do uzyskania żądanego kąta cięcia prostopadłego.
- Zatrzask obrotu talerza zaskakuje automatycznie w pozycjach 15°, 22,5°, 35,3° i 45°, zarówno z lewej, jak i z prawej strony. Dla uzyskania pośrednich wartości kąta mocno przytrzymaj głowicę w odpowiedniej pozycji i dokręć pokrętło ustalające obrotu talerza.
- Przed rozpoczęciem piłowania zawsze najpierw dobrze dokręć pokrętło ustalające obrotu talerza.
- Dalej postępuj tak, jak przy prostopadłym cięciu poprzecznym.
- 

 *OSTRZEŻENIE: Gdy odcinany kawałek piłowanego skośnie drewnianego elementu jest mały, tak umieść drewno w pilarce, by kawałek ten znalazł się po tej stronie piły tarczowej, która tworzy większy kąt z prowadnicą oporową. To znaczy przy cięciu prostopadłym w lewo odcinany kawałek powinien się znajdować z prawej strony, a przy cięciu prostopadłym w prawo z lewej strony.*

#### **Cięcie ukosowe (rys. A2, S3)**

Kąt cięcia ukosowego można nastawiać między 48° w lewo i 2° w prawo. Przy cięciu ukosowym stolik można obracać w prawo lub w lewo o kąt między 0° i maksymalnie 45°.

- Zwolnij pokrętło zaciskowe (91) lewej prowadnicy oporowej i przesuń ją możliwie jak najdalej w lewo.
- Zwolnij pokrętło zaciskowe (17) kata pochylenia tarczy i nastaw żądany kąt cięcia ukosowego.
- Mocno dokręć pokrętło ustalające kąta pochylenia tarczy.
- Dalej postępuj jak przy prostopadłym cięciu poprzecznym.

#### **Cięcie kombinowane (rys. rys. T1 - T4)**

Ciecie kombinowane to połączenie cięcia prostopadłego pod kątem (rys. T1) i cięcia ukosowego (rys. T2). Sposób ten umożliwia wykonywanie ram lub skrzynek o skośnych bokach tak, jak pokazano na rysunku T3.

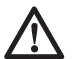

 *OSTRZEŻENIE: Gdy kąt każdego cięcia jest inny, zawsze sprawdzaj, czy pokrętła ustalające kąta pochylenia tarczy i obrotu talerza są dobrze dokręcone. Po każdej zmianie kąta pochylenia tarczy lub kąta obrotu talerza pokrętła te trzeba dobrze dokręcić.*

- Podany tutaj wykres ma pomóc w prawidłowym określaniu kątów przy kombinowanym cięciu ukosowym i prostopadłym pod kątem. By z niego skorzystać, ustal żądany kąt "A" (rys. T4) swojej konstrukcji. Znajdź go na odpowiednim łuku na wykresie. Od tego punktu poprowadź pionową linię, by określić prawidłowy kąt cięcia ukosowego, i poziomą, by określić prawidłowy kąt cięcia prostopadłego.
- Zgodnie z opisem nastaw odpowiednie kąty i wykonaj kilka próbnych cięć.
- Przećwicz montaż uciętych kawałków.
- Przykład: By wykonać skrzynkę o czterech bokach o zewnętrznych kątach 25° (kąt "A") (rys. T4), skorzystaj z górnego prawego łuku. Znajdź wartość 25° na skali. Poprowadź poziomą linię w lewo lub w prawo, by znaleźć wartość kąta cięcia prostopadłego (23°). Podobnie poprowadź pionową linię do góry lub do dołu, by znaleźć wartość kąta cięcia ukosowego (40°). Najpierw zawsze wykonuj cięcia próbne z drewnianych odpadów, by sprawdzić ustawienia pilarki.

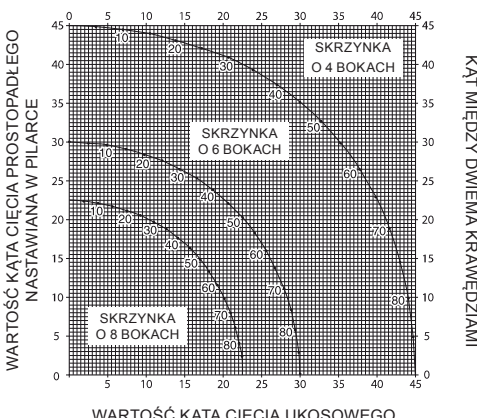

WARTOŚĆ KĄTA CIĘCIA UKOSOWEGO NASTAWIANA W PILARCE

#### *Przycinanie listew przypodłogowych*

Listwy przypodłogowe przycina się pod kątem cięcia ukosowego nastawionym na 45°.

- Zanim zaczniesz właściwą pracę, zawsze najpierw wykonuj próbne cięcie.
- Wszystkie cięcia tak wykonuj, by tylna strona listwy przylegała przy tym płasko do stolika pilarki.

#### **Narożnik wewnętrzny**

- lewy
	- Przyłóż górną powierzchnię listwy przypodłogowej do prowadnicy oporowej.
	- Zamocuj listwę przypodłogową po lewej stronie krawędzi cięcia.
- prawy
	- Przyłóż spód listwy przypodłogowej do prowadnicy oporowej.
	- Zamocuj listwę przypodłogową po lewej stronie krawędzi cięcia.

#### **Narożnik zewnętrzny**

- lewy
	- Przyłóż spód listwy przypodłogowej do prowadnicy oporowej.
	- Zamocuj listwę przypodłogową po prawej stronie krawędzi cięcia.
- prawy
	- Przyłóż górną powierzchnię listwy przypodłogowej do prowadnicy oporowej.
	- Zamocuj listwę przypodłogową po prawej stronie krawędzi cięcia.

## *Przycinanie listew ozdobnych*

Przycinanie listew ozdobnych odbywa się metodą kombinowaną. By zapewnić maksymalną dokładność cięcia, pilarka zawiera ustalone pozycje kąta cięcia prostopadłego (35,3°) i cięcia ukosowego (30°). Ustawienia te odpowiadają standardowym listwom ozdobnym o górnym kącie 45° i dolnym - 45°.

- Najpierw zawsze wykonuj próbne cięcia odpadków materiału.
- Wszystkie cięcia są wykonywane przy tarczy pochylonej w lewo i tylnej stronie listwy ozdobnej przylegającej do podstawy stolika.

#### **Narożnik wewnętrzny**

- lewy
	- Górna powierzchnia listwy ozdobnej przylega do prowadnicy oporowej.
	- Cięcie prostopadłe w prawo.
	- Zamocuj przedmiot obrabiany po lewej stronie krawędzi cięcia.

#### - prawy

- Spód listwy ozdobnej przylega do prowadnicy oporowej.
- Cięcie prostopadłe w lewo.
- Zamocuj przedmiot obrabiany po lewej stronie krawędzi cięcia.

#### **Narożnik zewnętrzny**

- lewy
	- Spód listwy ozdobnej przylega do prowadnicy oporowej.
	- Ciecie prostopadłe w lewo.
	- Zamocuj przedmiot obrabiany po prawej stronie krawędzi cięcia.
- prawy
	- Górna powierzchnia listwy ozdobnej przylega do prowadnicy oporowej.
	- Cięcie prostopadłe w prawo.
	- Zamocuj przedmiot obrabiany po prawej stronie krawędzi cięcia.

#### *Cięcie przy użyciu maszyny zmontowanej jako pilarka stołowa*

- Zawsze używaj klina rozdzielnika.
- Zawsze sprawdzaj, czy klin rozdzielnik i osłona tarczy są prawidłowo zamontowane.
- Zawsze sprawdzaj, czy kąt cięcia ukosowego jest nastawiony na 0°, a pilarka zabezpieczona w tej pozycji.

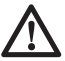

 *OSTRZEŻENIE: W tym trybie pracy nigdy nie przecinaj metali.*

## **Prostopadłe cięcie wzdłużne (rys. rys. U1 i U3)**

- Nastaw kat ciecia ukosowego na 0°.
- Ustaw piłę tarczową na odpowiedniej wysokości.
- Zamocuj prowadnicę dystansową w żądanej odległości.
- Dociśnij przedmiot obrabiany płasko do stolika i do prowadnicy dystansowej. Przytrzymaj go w odległości około 25 mm od piły tarczowej.
- Obydwie ręce trzymaj z dala od obszaru cięcia piły tarczowej.
- Załącz maszynę i odczekaj, aż piła tarczowa osiągnie maksymalną prędkość obrotową.
- Powoli wprowadzaj przedmiot pod górną osłonę tarczy, dociskając go przy tym mocno do prowadnicy. Pozwól, by zęby swobodnie cięły materiał i nie napieraj na piłę tarczową. Prędkość obrotową piły utrzymuj na stałym poziomie.
- Pamiętaj, by w pobliżu piły tarczowej zawsze używać popychacza (23).
- Po zakończeniu cięcia wyłącz maszynę, odczekaj, aż piła tarczowa całkowicie się zatrzyma, i usuń przedmiot obrabiany.

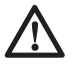

 *OSTRZEŻENIE: Nigdy nie popychaj ani nie chwytaj za odcinany kawałek materiału.*

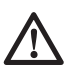

 *OSTRZEŻENIE: Przy cięciu wzdłużnym małych przedmiotów zawsze używaj popychacza.*

#### **Cięcie ukosowe (rys. U2)**

- Nastaw żądany kąt cięcia ukosowego.
- Dalej postępu, jak przy cięciu wzdłużnym.

#### **Prostopadłe cięcie poprzeczne (rys. V1)**

- Kąt cięcia ukosowego nastaw na 0°.
- Piłę tarczową ustaw na odpowiedniej wysokości.
- Kąt cięcia prostopadłego nastaw na 0°.
- Dalej postępuj, jak przy cięciu wzdłużnym; by przemieszczać przedmiot obrabiany, posługuj się wyłącznie prowadnicą kątową.

#### **Cięcie poprzeczne ukosowe**

- Nastaw żądany kąt cięcia ukosowego.
- Dalej postępuj, jak przy cięciu poprzecznym.

#### **Cięcie prostopadłe pod kątem (rys. V2)**

- Prowadnicę kątową ustaw pod żądanym kątem.
- Dalej postępuj, jak przy cięciu prostopadłym poprzecznym.

# **Wyposażenie specjalne i akcesoria**

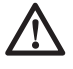

# *OSTRZEŻENIE: Przed*

*rozpoczęciem montażu jakichkolwiek elementów wyposażenia dodatkowego wyjmij wtyczkę kabla z gniazda sieciowego.*

*Zestaw do odsysania trocin (rys. rys. W1 i W2)*

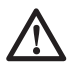

 *OSTRZEŻENIE: Maszyna ta zawiera dwa króćce do odsysania trocin, które mogą być wykorzystywane w każdym trybie pracy.*

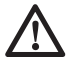

 *OSTRZEŻENIE: W miarę możliwości stosuj odpylacz ssący zgodny z obowiązującymi wytycznymi do emisji pyłów.*

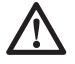

 *OSTRZEŻENIE: Przy piłowaniu drewna przyłącz urządzenie do odsysania trocin zgodne z obowiązującymi wytycznymi do emisji pyłów.*

#### Przyłącz odpylacz ssący zgodny

z obowiązującymi wytycznymi do emisji pyłów. Prędkość przepływu powietrza wymuszanego przez odpylacz powinna wynosić 20 m/s ±2 m/s. Prędkość tę należy zmierzyć na przyłączu do odsysania pyłu, gdy pilarka jest przyłączona do odpylacza, ale niezałączona.

#### **Przyłączenie do maszyny zmontowanej jako pilarka ukosowa (W1)**

- Przyłącz koniec jednego węża do przyłącza do odsysania trocin (13).
- Drugi koniec węża przyłącz do środkowego przyłącza kolektora trocin (128).
- Koniec drugiego węża połącz z podstolikową osłoną tarczy (63).
- Drugi koniec tego węża przyłącz do zewnętrznego przyłącza kolektora trocin.

#### **Przyłączenie do maszyny zmontowanej jako pilarka stołowa (W2)**

• Postępuj jak w przypadku maszyny zmontowanej jako pilarka ukosowa tyle tylko, że wąż od podstolikowej osłony tarczy przyłącz do osłony tarczy (21).

#### *Dodatkowe podpórki pod przedmioty obrabiane/ogranicznik długości cięcia w trybie pracy maszyny jako pilarki ukosowej (rys. A5)*

Dodatkową podpórkę pod przedmioty obrabiane i ogranicznik długości cięcia można zamontować z lewej lub z prawej strony bądź także dwie podpórki z obydwu stron.

- Zamontuj elementy od 31 do 39 na obydwu szynach prowadzących (32 i 33).
- Przy cięciu poprzecznym desek szerokości 210 mm (grubości 15 mm) stosuj odchylny przytrzymywacz (34).

## *Stolik rolkowy (rys. A6)*

Stolik rolkowy (40) służy do podpierania długich przedmiotów obrabianych. W rybie pracy maszyny jako pilarki ukosowej stolik rolkowy może być zamontowany z lewej lub z prawej strony bądź także dwa stoliki z obydwu stron. W trybie pracy maszyny jako pilarka stołowa stolik ten można zamontować także z przodu lub z tyłu.

#### *Stolik dodatkowy (rys. A8)*

Stolik dodatkowy zwiększa odległość między prowadnicą dystansową a piłą tarczową do 600 mm lub więcej, zależnie od długości prętów prowadzących zamontowanych w maszynie i od miejsca zamocowania stolika pilarki. Stolik dodatkowy należy stosować w połączeniu z szynami prowadzącymi (33) dostępnymi jako wyposażenie specjalne. Przestawny stolik zawiera skalę na przedniej krawędzi i jest zamontowany na stałej ramie przytwierdzonej do prętów prowadzących.

• By skale obydwu stolików współgrały ze sobą, zamontuj stolik dodatkowy z prawej strony maszyny.

#### *Stolik przesuwny (rys. A9)*

Ten stolik przesuwny umożliwia cięcie dużych płyt wielkości do 1200 x 900 mm z lewej strony piły tarczowej. Pręty prowadzące są zamontowane na solidnej ramie, którą łatwo można odłączyć od maszyny i która daje się przestawiać we wszystkich kierunkach. Prowadnica zawiera taśmę mierniczą dla szybkiego pozycjonowania przestawnej prowadnicy oporowej oraz regulowaną podpórkę pod wąskie przedmioty obrabiane.

# *Transport (rys. X)*

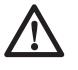

 *OSTRZEŻENIE: Maszynę zawsze transportuj zmontowaną jako pilarka stołowa. Musi być zamocowana górna osłona tarczy.*

Transport maszyny ułatwiają kółka samonastawcze.

- Ułóż maszynę na boku
- Złóż tylne nogi do podstawy.
- Wychyl przednie nogi z podstawy.
- Ustaw maszynę w normalnej pozycji.
- Unieś maszynę za przednie nogi tak, by kółka zetknęły się z podlogą.

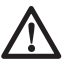

# *OSTRZEŻENIE: Przy*

*przemieszczaniu maszyny skorzystaj z pomocy drugiej osoby. Dla jednego człowieka jest ona zbyt ciężka.*

# **Konserwacja**

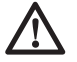

 *OSTRZEŻENIE: By zminimalizować ryzyko doznania urazu, przed założeniem lub zdjęciem akcesoriów bądź przed wykonaniem regulacji lub naprawy wyłącz pilarkę i wyjmij wtyczkę kabla z gniazda sieciowego. Sprawdź, czy wyłącznik jest wyłączony. Niezamierzone załączenie pilarki może doprowadzić do wypadku.*

Pilarka ukosowa firmy DEWALT odznacza się dużą trwałością i prawie nie wymaga konserwacji. Jednak warunkiem ciągłej, bezawaryjnej pracy jest jej regularne czyszczenie.

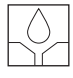

#### *Smarowanie*

Łożyska silnika są nasmarowane i wodoszczelne.

- Regularnie lekko oliw powierzchnie nośne talerza obrotowego.
- Regularnie smaruj gwinty śrub regulacyjnych.
- Regularnie suchą szczotką czyść elementy, na których gromadzą się pył i trociny.

## *Regulacja krzywek (rys. rys. Y1 - Y3)*

By zlikwidować luz między stolikiem a talerzem obrotowym pilarki, wykonaj następujące operacje:

• Zmontuj maszynę jako pilarkę stołową.

- Wykręć śruby (139) i zdejmij płytkę przytrzymującą (138).
- Wykręć śrubę (140) krzywki nastawczej (141).
- Szczypcami z wąskimi końcami obróć krzywkę nastawczą.
- Mocno przytrzymaj krzywkę nastawczą szczypcami i dokręć śrubę.
- Ponownie załóż płytkę przytrzymującą i dokręć śruby.
- Ponownie zmontuj maszynę jako pilarkę ukosową. Sprawdź siłę, jaka jest potrzebna do obrócenia piły. Gdyby konieczna do tego siła była zbyt duża, powtórz opisane wyżej operacje.

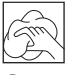

# **Czyszczenie**

Przed użyciem starannie sprawdź górną osłonę, ruchomą dolną osłonę tarczy i węże ssące, czy prawidłowo działają. Upewnij się, czy nie blokują ich trociny, pył lub kawałki przedmiotów obrabianych.

Gdyby między piłą tarczową a osłonami utkwiły fragmenty przedmiotu obrabianego, wyłącz maszynę i dalej postępuj zgodnie z instrukcjami w punkcie **Montaż piły tarczowej**. Usuń tkwiące elementy i ponownie zamontuj piłę tarczową.

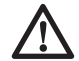

 *OSTRZEŻENIE: Gdyby w obszarze szczelin wentylacyjnych zgromadził się brud, wydmuchaj go suchym, sprężonym powietrzem. Przy tej czynności załóż okulary ochronne i maskę przeciwpyłową.*

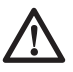

#### *OSTRZEŻENIE: Do czyszczenia niemetalowych elementów elektronarzędzia nie używaj rozpuszczalników ani agresywnych chemikaliów. Chemikalia mogą osłabić materiał, z którego wykonano wspomniane elementy. Użyj do tego celu szmaty zwilżonej wodą z łagodnym mydłem. Uważaj, by do wnętrza obudowy nie przedostała się jakaś ciecz. Żadnego elementu pilarki nie zanurzaj w wodzie.*

#### *OSTRZEŻENIE! By zminimalizować ryzyko doznania urazu, regularnie czyść powierzchnię stołu.*

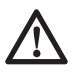

# *OSTRZEŻENIE! By*

*zminimalizować ryzyko doznania urazu, regularnie czyść* odpylacz ssący.

# **Dostępne akcesoria**

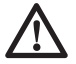

 *OSTRZEŻENIE: Ponieważ akcesoria innych producentów nie zostały przetestowane przez fi rmę DEWALT pod względem przydatności do tej pilarki, ich użycie może być niebezpieczne. By nie narażać się na doznanie urazu ciała, stosuj wyłącznie oryginalne wyposażenie dodatkowe.*

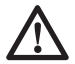

## *OSTRZEŻENIE DOTYCZĄCE LASERA:*

 *DIODA LASEROWA: NIE PATRZ W PROMIEŃ. LASER KLASY 2. MAKS. MOC WYJŚCIOWA*  $P = \langle 1 \, mV \, \lambda_{\text{max}} = 630 \, nm \rangle$ *680 nm IEC 60825:2007*

By uzyskać więcej informacji na temat właściwych akcesoriów, skontaktuj się ze swoim dilerem.

# **Ochrona środowiska**

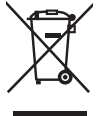

 Selektywna zbiórka odpadów. Wyrobu tego nie wolno wyrzucać do normalnych śmieci z gospodarstw domowych.

Gdy pewnego dnia poczujesz się zmuszony zastąpić wyrób DEWALT nowym sprzętem lub nie będziesz go już potrzebować, nie wyrzucaj go do śmieci z gospodarstw domowych, a jedynie oddaj do specjalistycznego zakładu utylizacji odpadów.

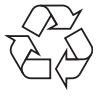

 Dzięki selektywnej zbiórce zużytych wyrobów i opakowań niektóre materiały mogą być odzyskane i ponownie wykorzystane. W ten sposób chroni się środowisko naturalne i zmniejsza popyt na surowce.

Stosuj się do lokalnych przepisów, jeżeli wymagają one oddawania zużytych elektrycznych urządzeń powszechnego użytku do specjalnych punktów zbiorczych lub zobowiązują sprzedawców do przyjmowania ich przy zakupie nowego wyrobu.

Firma DEWALT chętnie przyjmuje stare, wyprodukowane przez siebie urządzenia i utylizuje je zgodnie z obowiązującymi przepisami. By skorzystać z tej usługi, oddaj zużyty sprzęt do autoryzowanego warsztatu naprawczego, który prowadzi zbiórkę w naszym imieniu.

W instrukcji tej zamieszczono adresy przedstawicielstw handlowych firmy DEWALT, które udzielają informacji o autoryzowanych warsztatach serwisowych. Ich listę i szczegółowe dane znajdziesz także w Internecie pod adresem: **www.2helpU.com**.

# **DEWALT**

#### **WARUNKI GWARANCJI:**

Firma DEWALT jest pewna jakości swoich produktów i oferuje dla nich doskonałą gwarancję. Niniejsze warunki gwarancji nie pomniejszają praw klienta wynikających z polskich regulacji ustawowych lecz są ich uzupełnieniem. Gwarancja jest ważna na terenie Rzeczpospolitej Polskiej.

DEWALT gwarantuje sprawne działanie produktu w przypadku postępowania zgodnego z warunkami techniczno-eksploatacyjnymi opisanymi w instrukcji obsługi.

Niniejszą gwarancją nie jest objęte dodatkowe wyposażenie, jeżeli nie została do niego dołączona oddzielna karta gwarancyjna oraz elementy wyrobu podlegające naturalnemu zużyciu.

- 1. Niniejszą gwarancją objęte są usterki produktu spowodowane wadami produkcyjnymi i wadami materiałowymi.
- 2. Niniejsza gwarancja jest ważna po przedstawieniu przez Klienta w Centralnym Serwisie Gwarancyjnym reklamowanego produktu oraz łącznie:
- a) poprawnie wypełnionej karty gwarancyjnej;
- b) ważnego paragonu zakupu z datą sprzedaży taką, jak w karcie gwarancyjnej lub kopii faktury.
- 3. Gwarancja obejmuje bezpłatną naprawę urządzenia (wraz z bezpłatną wymianą uszkodzonych części) w okresie 12 miesięcy od daty zakupu.
- 4. Produkt reklamowany musi być:
- a) dostarczony bezpośrednio do Centralnego Serwisu Gwarancyjnego wraz z poprawnie wypełnioną Kartą Gwarancyjną i ważnym paragonem zakupu (lub kopią faktury) oraz szczegółowym opisem uszkodzenia, lub
- b) przesłany do Centralnego Serwisu Gwarancyjnego za pośrednictwem punktu sprzedaży wraz z dokumentami wymienionymi powyżej.
- 5. Koszty wysyłki do Centralnego Serwisu Gwarancyjnego ponosi Serwis. Wszelkie koszty związane z zapewnieniem bezpiecznego opakowania, ubezpieczeniem i innym ryzykiem ponosi Klient. W przypadku odrzucenia roszczenia gwarancyjnego, produkt jest odsyłany do miejsca nadania na koszt adresata.
- 6. Usterki ujawnione w okresie gwarancii beda usunięte przez Centralny Serwis Gwarancyjny w terminie:
- a) 14 dni roboczych od daty przyjęcia produktu przez Centralny Serwis Gwarancyjny;
- b) termin usunięcia wady (punkt 6a) może być wydłużony o czas niezbędny do importu niezbędnych części zamiennych.
- 7. Klient otrzyma nowy sprzęt, jeżeli:
- a) Centralny Serwis Gwarancyjny stwierdzi na piśmie. że usunięcie wady jest niemożliwe;
- b) produkt nie podlega naprawie, tylko wymianie bez dokonywania naprawy.
- 8. O ile taki sam produkt jest nieosiągalny, może być wydany nowy produkt o nie gorszych parametrach.
- 9. Decyzja Centralnego Serwisu Gwarancyjnego odnośnie zasadności zgłaszanych usterek jest decyzją ostateczną.
- 10. Gwarancia nie są obiete:
- a) wadliwe działanie lub uszkodzenia spowodowane niewłaściwym użytkowaniem lub używaniem produktu niezgodnie z przeznaczeniem, instrukcją obsługi lub przepisami bezpieczeństwa;
- b) wadliwe działanie lub uszkodzenia spowodowane przeciążaniem narzędzia, które prowadzi do uszkodzeń silnika, przekładni lub innych elementów a także stosowaniem osprzętu innego niż zalecany przez DEWALT;
- c) mechaniczne uszkodzenia produktu i wywołane nimi wady;
- d) wadliwe działanie lub uszkodzenia na skutek działania pożaru, powodzi, czy też innych klęsk żywiołowych, nieprzewidzianych wypadków, korozii, normalnego zużycia w eksploatacji czy też innych czynników zewnętrznych;
- e) produkty, w których naruszone zostały plomby gwarancyjne lub, które były naprawiane poza Centralnym Serwisem Gwarancyjnym lub były przerabiane w jakikolwiek sposób;
- f) osprzęt eksploatacyjny dołączony do urządzenia oraz elementy ulegające naturalnemu zużyciu.
- 11. Centralny Serwis Gwarancyjny, firmy handlowe, które sprzedały produkt, nie udzielają upoważnień ani gwarancji innych niż określone w karcie gwarancyjnej. W szczególności nie obejmują prawa klienta do domagania się zwrotu utraconych zysków w związku z uszkodzeniem produktu.
- 12. Gwarancja nie wyłącza, nie ogranicza ani nie zawiesza uprawnień kupującego wynikających z niezgodności towaru z umową.

**Centralny Serwis Gwarancyjny ERPATECH ul. Bakaliowa 26, 05-080 Mościska tel.: (22) 862-08-08, (22) 431-05-05 faks: (22) 862-08-09**

zst00149699- 23-03-2011

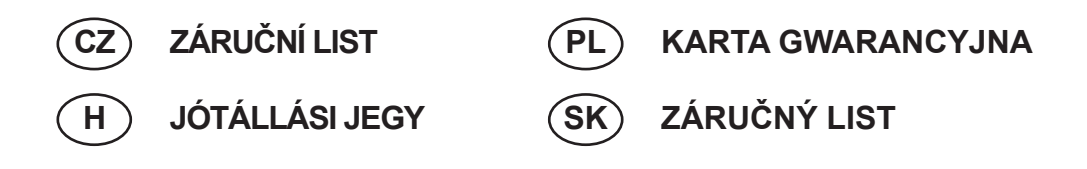

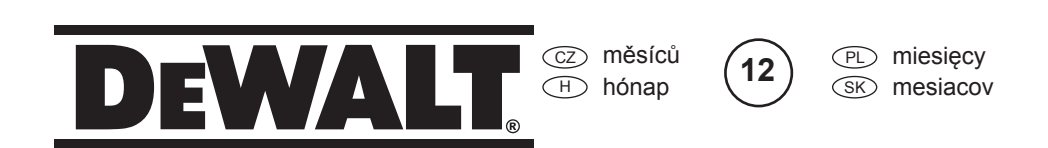

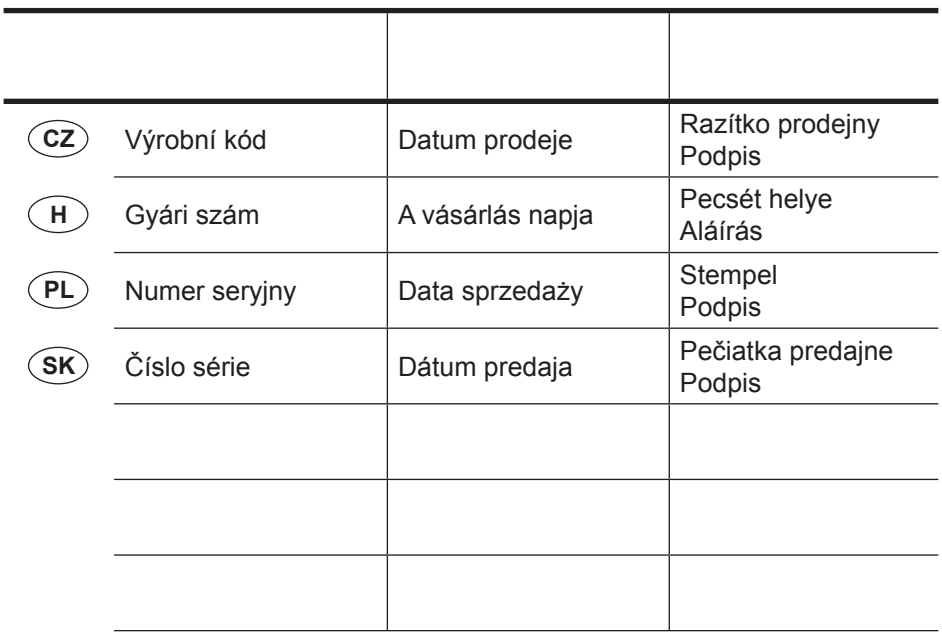

 $\widehat{CZ}$ Adresy servisu Band Servis Türkova 5b CZ-14900 Praha 4 Tel.: 00420 261 009 772 Fax: 00420 261 009 784

 PL Adres serwisu centralnego ERPATECH ul. Bakaliowa 26 05-080 Mościska Tel.: 022-8620808 Fax: 022-8620809

Band Servis K Pasekám 4440 CZ-76001 Zlín Tel.: 00420 577 008 550,1 Fax: 00420 577 008 559 http://www.bandservis.cz

 $\bigcap$ Black & Decker Központi Garanciális-és Márkaszerviz 1163 Budapest (Sashalom) Thököly út 17. Tel.: 403-2260 Fax: 404-0014 www.rotelkft.hu

Dokumentace záruční opravy CZ

PL Przebieg napraw gwarancyjnych

A garanciális javitás dokumentálása H

 $(SK)$ Adresa servisu Band Servis Paulínska ul. 22 SK-91701 Trnava Tel.: 00421 335 511 063 Fax: 00421 335 512 624

SK Záznamy o záručných opravách

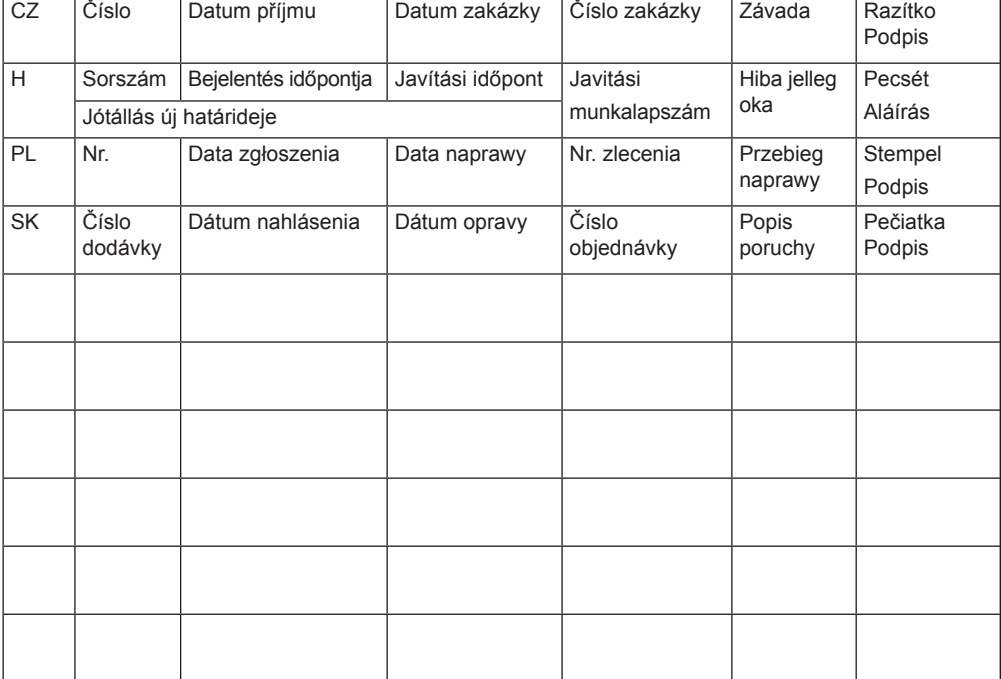

03/11